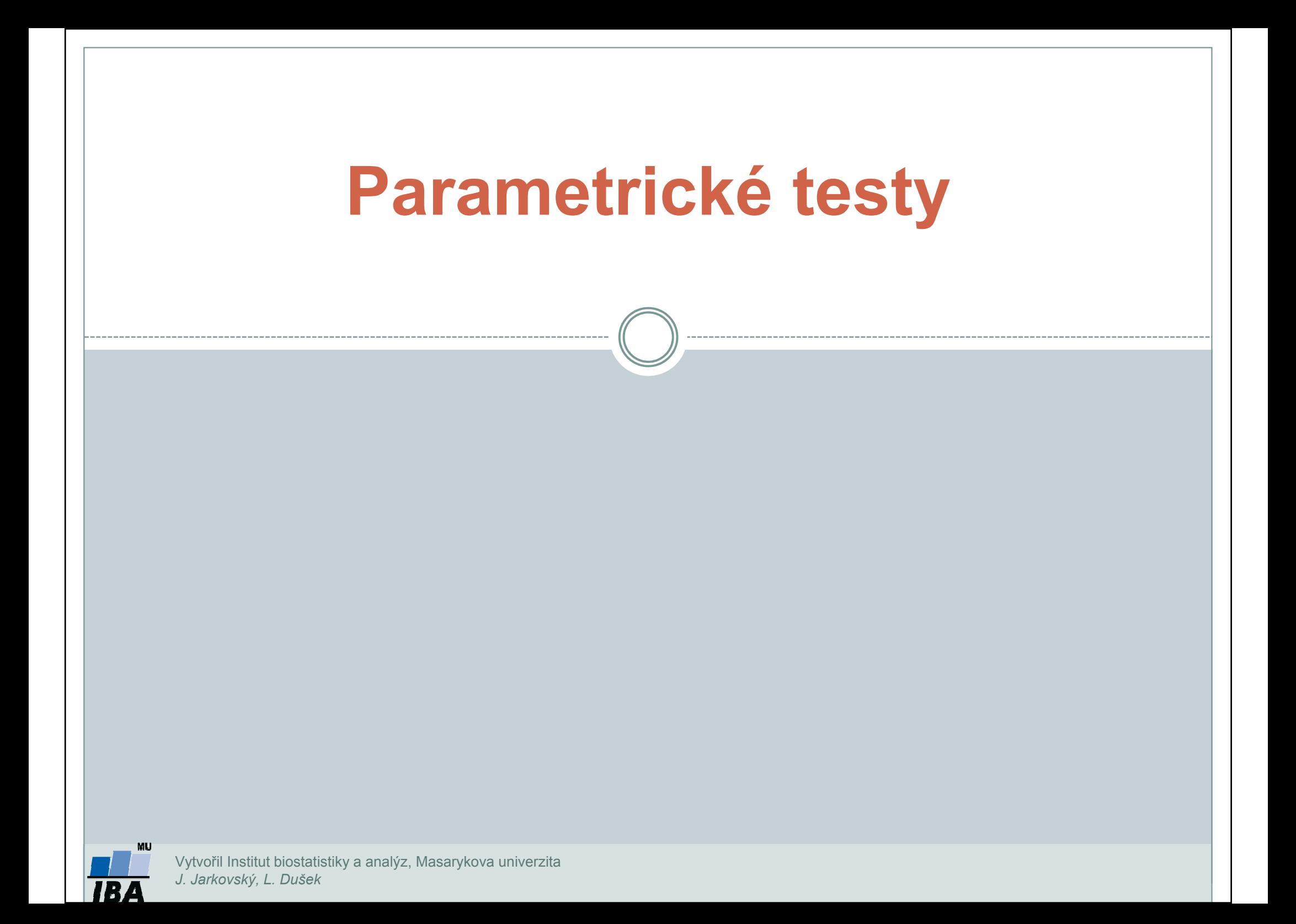

#### Parametrické testy

- $\bullet$ Předpoklad: normalita dat
- $\bullet$ • *Studentův t-test* (testování rozdílů dvou středních hodnot) varianty t-testu:
	- 1.. **Jednovýběrový t-test** (porovnání základního a výběrového souboru, známe střední hodnotu základního souboru)
	- 2.. Dvouvýběrový t-test (porovnání dvou výběrových souborů, neznáme střední hodnotu základního souboru):

-- *párový* (závislé výběry)

nepárový (nezávislé výběry)

 $\bullet$ F-test (testování rozdílů dvou rozptylů)

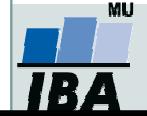

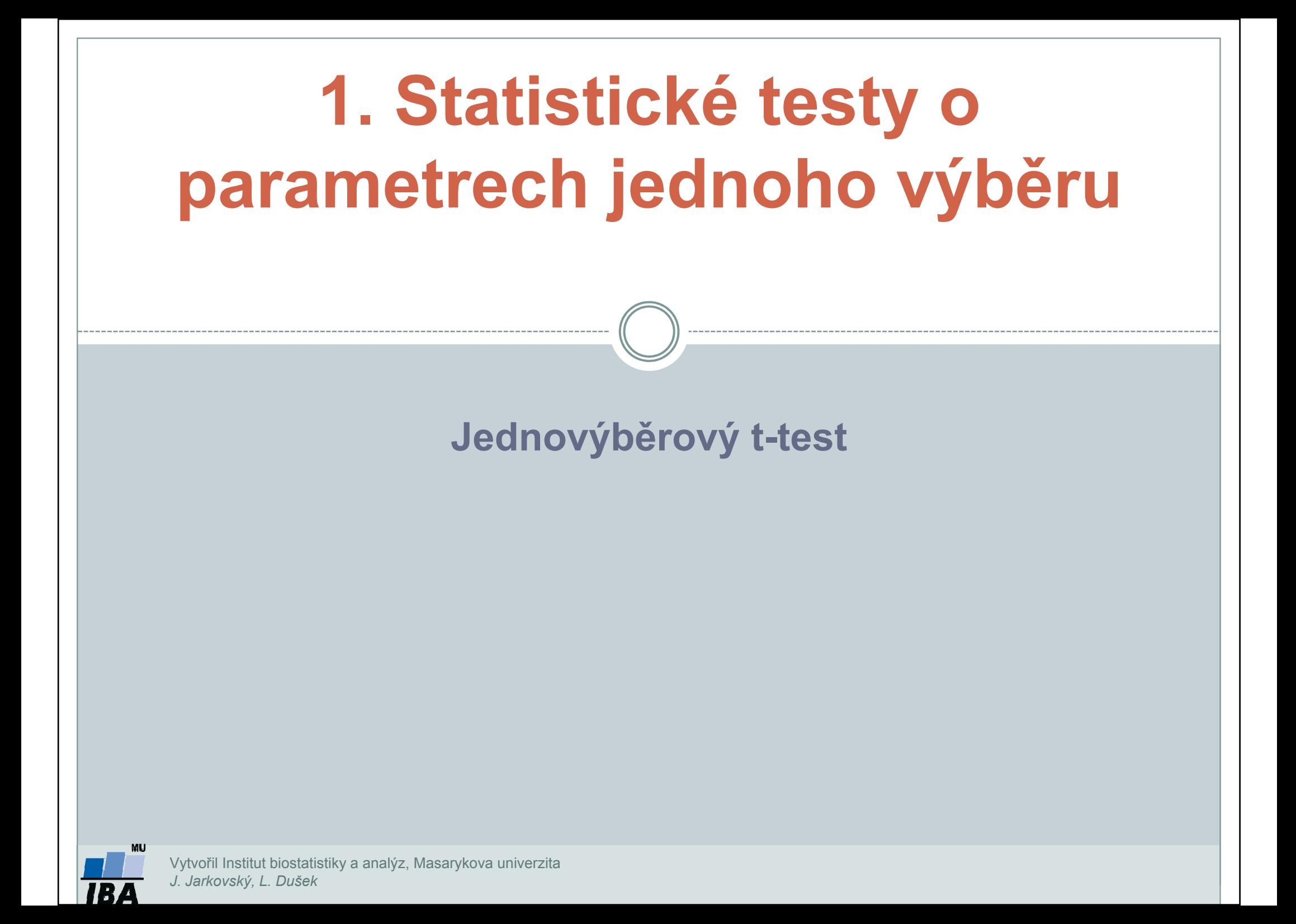

#### Anotace

- Jednovýběrové statistické testy srovnávají některou popisnou statistiku vzorku (průměr, směrodatnou odchylku) s jediným číslem, jehož význam je ze statistického hlediska hodnota cílové populace
- Z hlediska statistické teorie jde o ověření, zda daný vzorek pochází z testované cílové populace.
- Pro parametrické testy musí mít datový soubor normální rozložení.

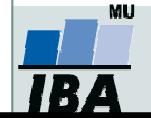

# Příklad 1: Jednovýběrový t-test

- 0 Určitá linka autobusové městské dopravy má v době dopravní špičky průměrnou rychlost 8 km/hod. Uvažovalo se o tom, zda změna trasy by vedla ke změně průměrné rychlosti. Nová trasa byla proto projeta v deseti náhodně vybraných dnech a byly zjištěny tyto průměrné rychlosti: 7,8 7,9 9,0 7,8 8,0 7,8 8,5 8,2 8,2 9,3. Rozhodněte, zda změna trasy vede ke změně průměrné rychlosti. Předpokládáme normální rozdělení a α=0,05.
- $\bullet$ Postup:
- 1.
- 2.Vypočteme aritmetický průměr a rozptyl výběrového souboru.

\n- 1. Na hladině významnosti 0,05 testujeme hypotézu H<sub>0</sub>: 
$$
\mu = 8
$$
, proti H<sub>A</sub>:  $\mu \neq 8$
\n- 2. Vypočteme aritmetický průměr a rozptyl výběrového souboru.
\n- 3. Vypočteme testové kritérium t:  $\frac{x - \mu}{s} \sqrt{n} = \frac{8,25 - 8}{0,530} \sqrt{10} = 1,492$
\n

- 4.. Vypočtené t porovnáme s kritickou hodnotou t $_{\mathbf 1\text{-}\mathbf a/\mathbf 2(\mathbf n\text{-} \mathbf 1):}\;\; \mathrm t_{0,975}(9) \!=\! 2,\! 262$
- 5. Je-li t ≤ tstatisticky nevýznamný rozdíl testovaných parametrů při zvolené  $\alpha$ ; nulovou hypotézu nezamítáme, na hladině významnosti α=0,05 se nepodařilo prokázat, že by změna trasy měla za následek změnu průměrné rychlosti.

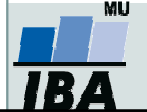

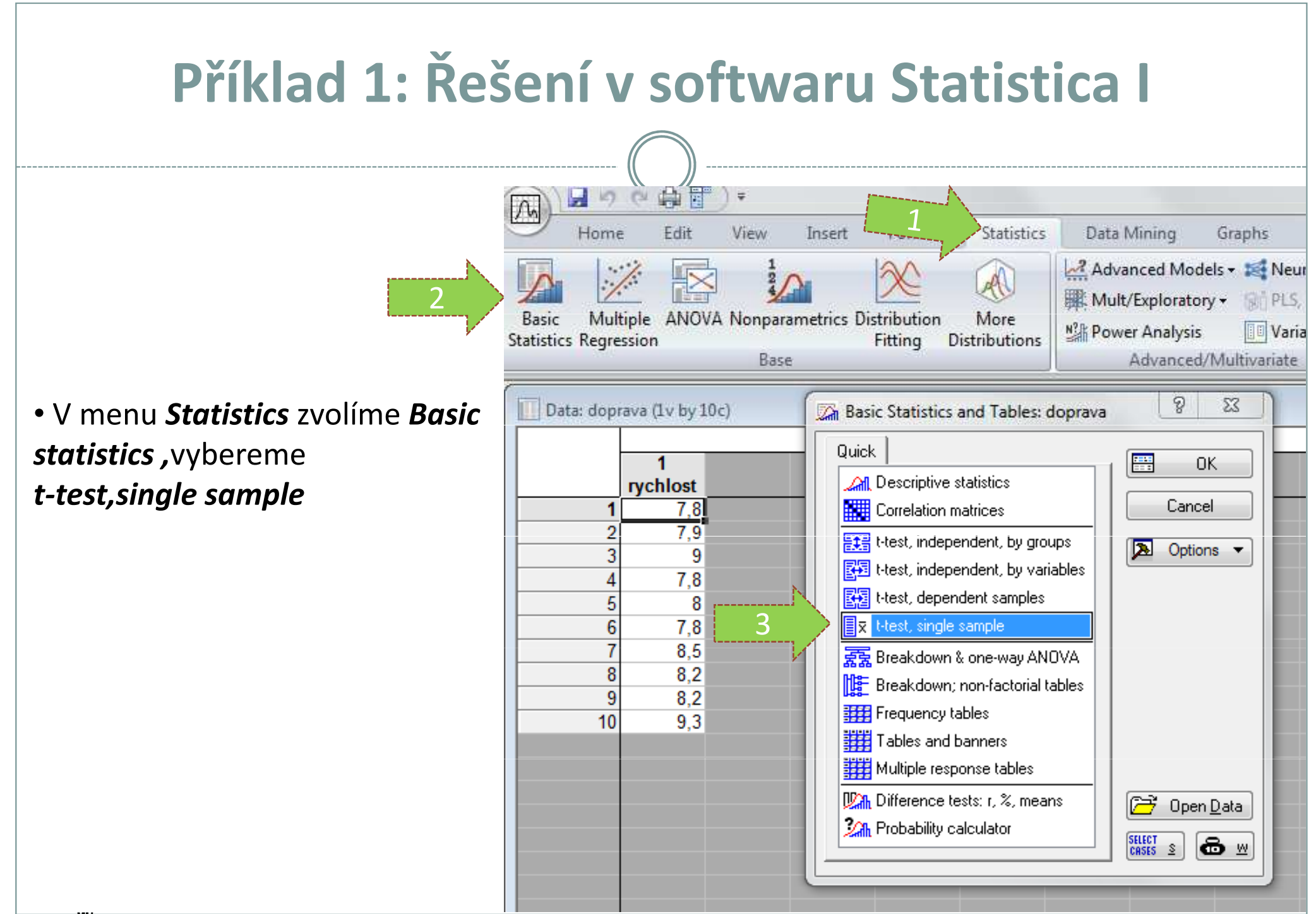

Vytvořil Institut biostatistiky a analýz, Masarykova univerzita J. Jarkovský, L. Dušek

# Řešení v softwaru Statistica II

• Vybereme proměnnou, kterou chceme testovat

• Na kartě Advanced napíšeme do okénka Test all means against velikost střední hodnoty populace(lze také na kartě **Quick, Options**)

• *p-value for highlighting-*<br>Úroveň p lze změnit

•Kliknutím na **Summary t-test** nebo na **Summary** získáme výstupy

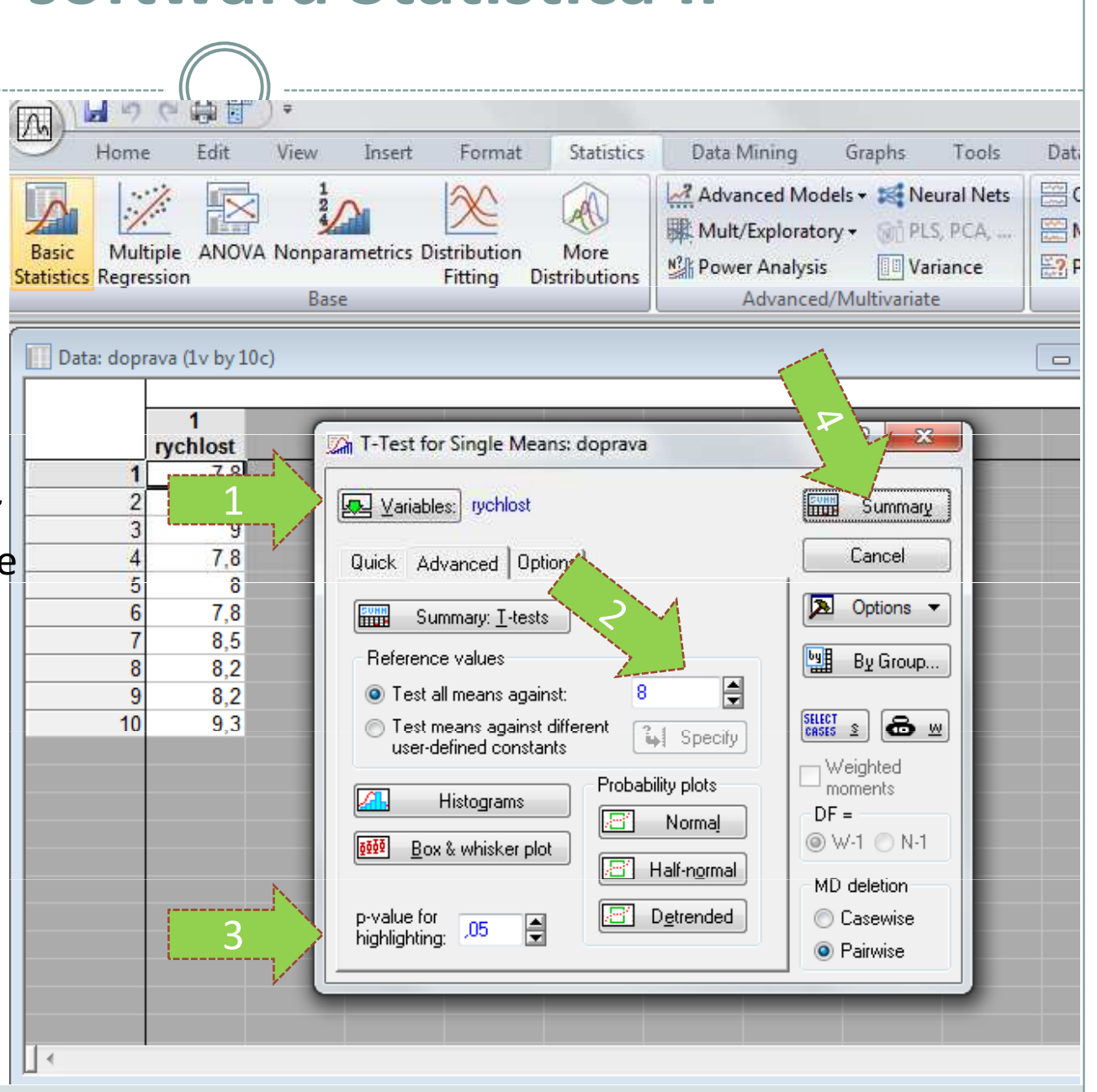

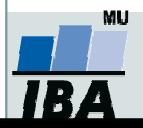

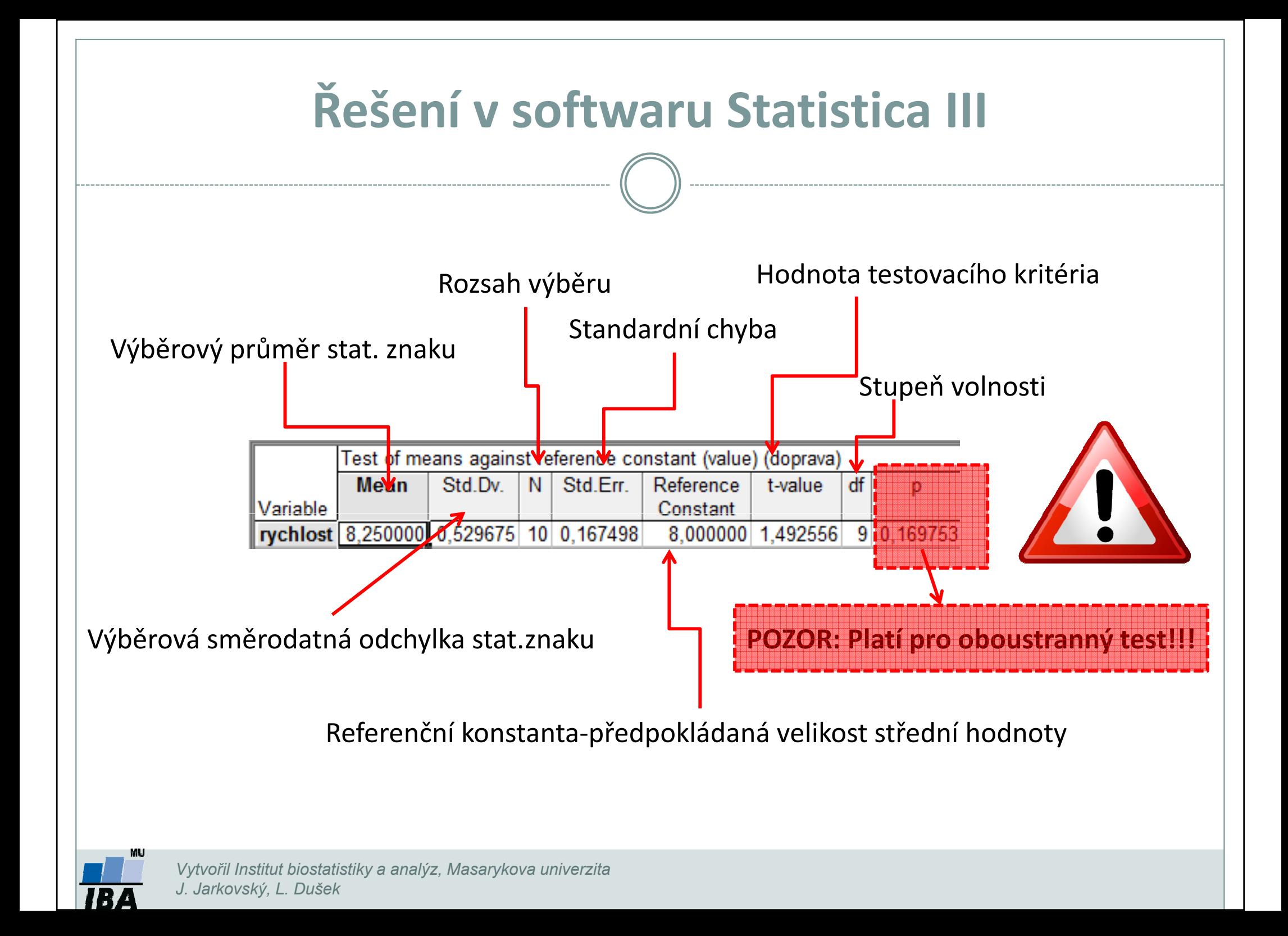

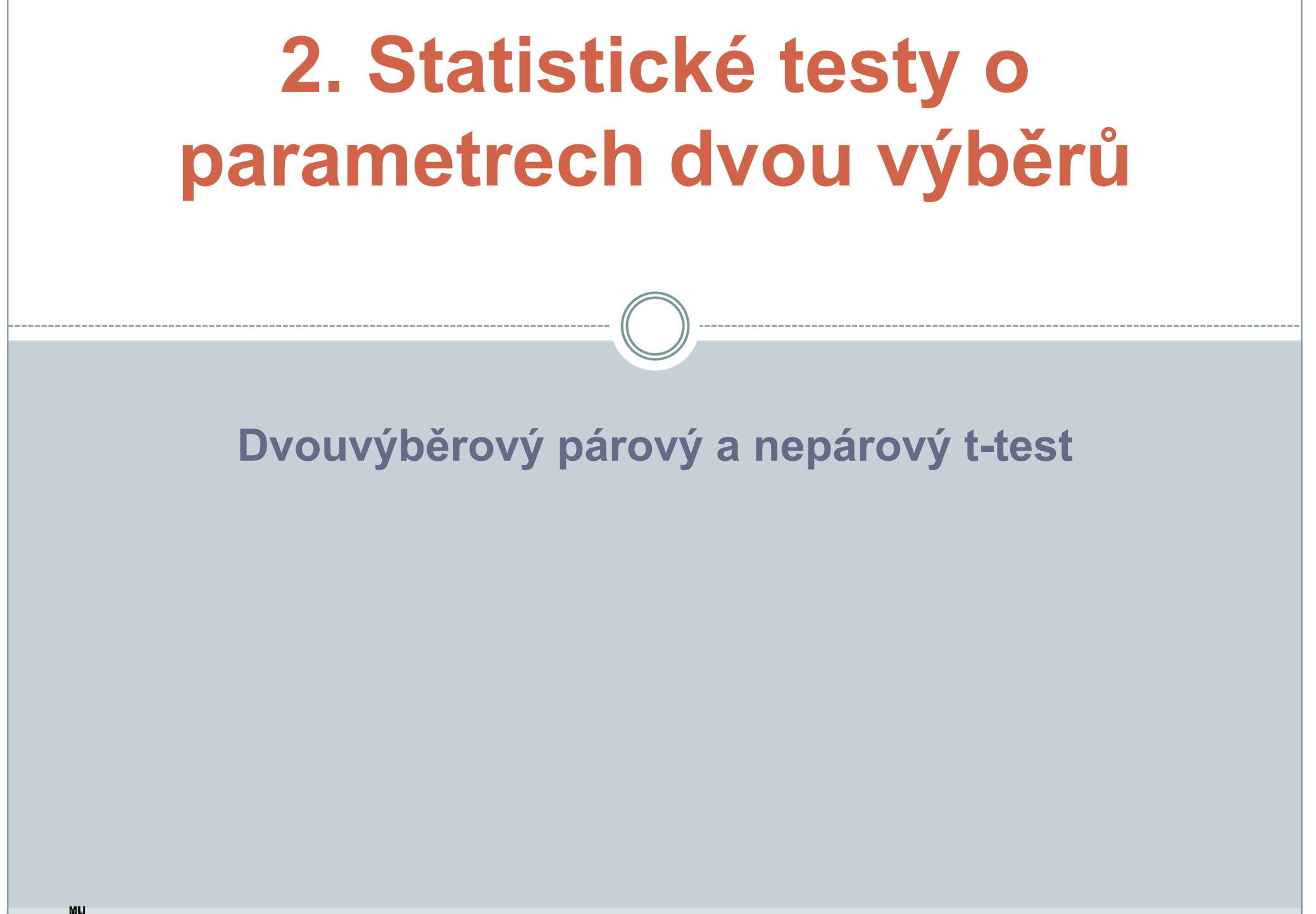

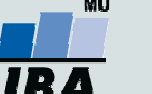

#### Anotace

- Jedním z nejčastějších úkolů statistické analýzy dat je srovnání spojitých dat ve dvou skupinách pacientů. Na výběr je celá škála testů, výběr konkrétního testu se pak odvíjí od toho, zda je o srovnání párové nebo nepárové a zda je vhodné použít test parametrický (má předpoklady o rozložení dat) nebo neparametrický (nemá předpoklady o rozložení dat, nicméně má nižší vypovídací sílu).
- Nejznámějšími testy z této skupiny jsou tzv. t-testy používané pro srovnání průměrů dvou skupin hodnot

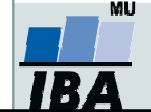

### Dvouvýběrové testy: párové a nepárové I

 $\bullet$  Při použití dvouvýběrových testů srovnáváme spolu dvě rozložení. Jejich základním dělením je podle designu experimentu na testy párové a nepárové.

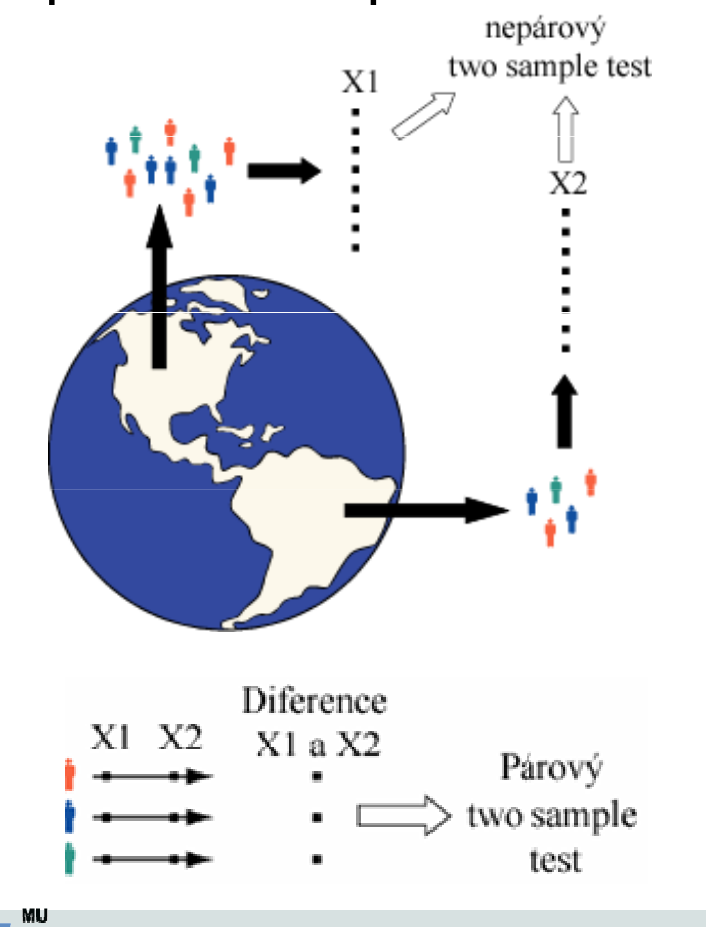

 Základním testem pro srovnání dvou nezávislých rozložení spojitých čísel je nepárový dvouvýběrový t-test

 Základním testem pro srovnání dvou závislých rozložení spojitých čísel je párový dvouvýběrový t-test

Vytvořil Institut biostatistiky a analýz, Masarykova univerzitaJ. Jarkovský, L. Dušek

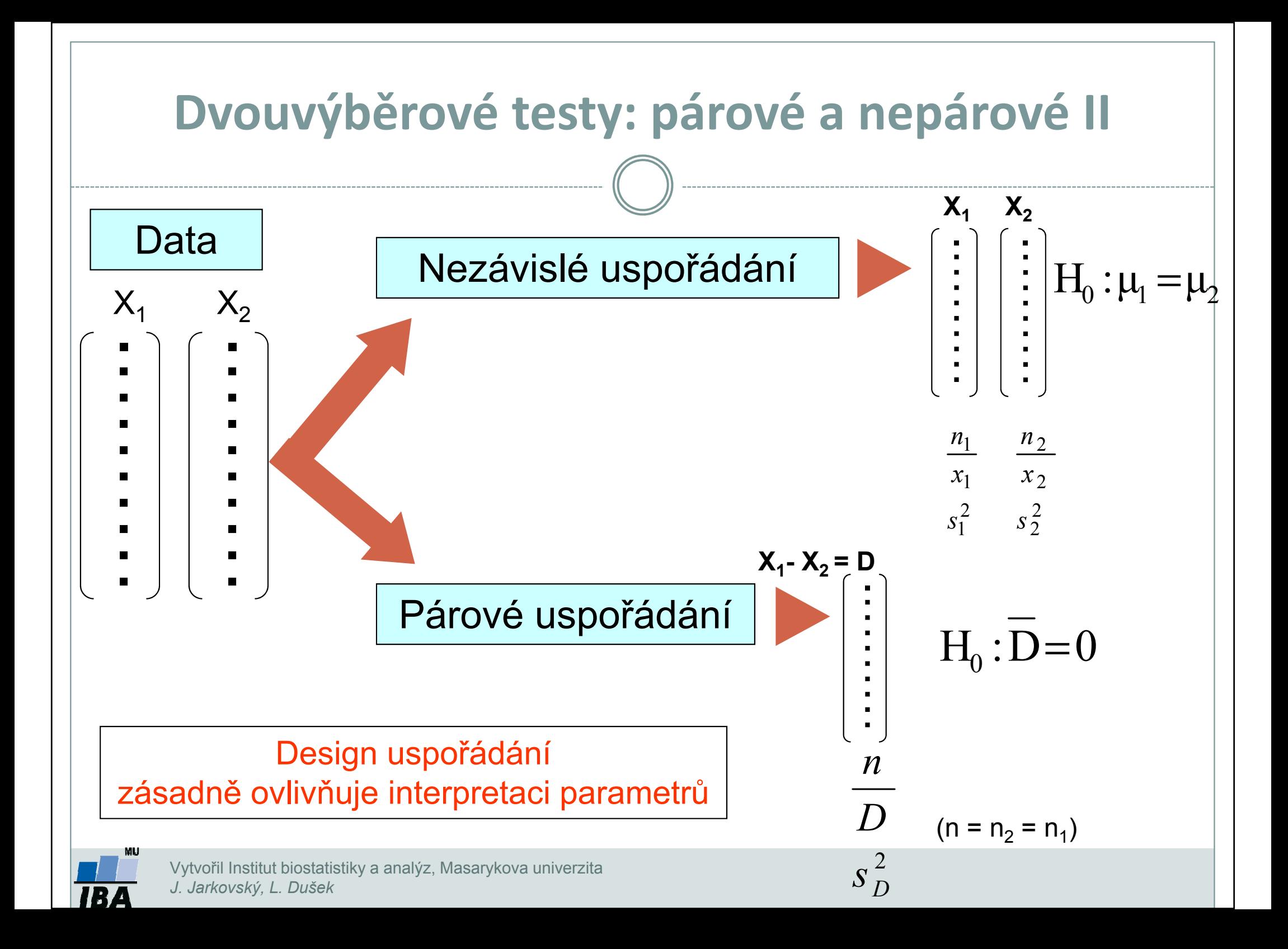

#### Předpoklady nepárového dvouvýběrového t-testu

- 0 Náhodný výběr subjektů jednotlivých skupin z jejich cílových populací
- $\bullet$ Nezávislost obou srovnávaných vzorků
- $\bullet$ Přibližně normální rozložení proměnné ve vzorcích, drobné odchylky od normality ovšem nejsou kritické, test je robustní proti drobným odchylkám od tohoto předpokladu, normalita může být testována testy normality
- $\bullet$ **• Rozptyl v obou vzorcích by měl být přibližně shodný** (homoscedastic). Tento předpoklad je testován několika možnými testy – <u>L*evenův test* nebo *F-test*</u>.
- $\bullet$  Vždy je vhodné prohlédnout histogramy proměnné v jednotlivých vzorcích pro okometrické srovnání a ověření předpokladů normality a homogenity rozptylu – nenahradí statistické testy, ale poskytne prvotní představu.

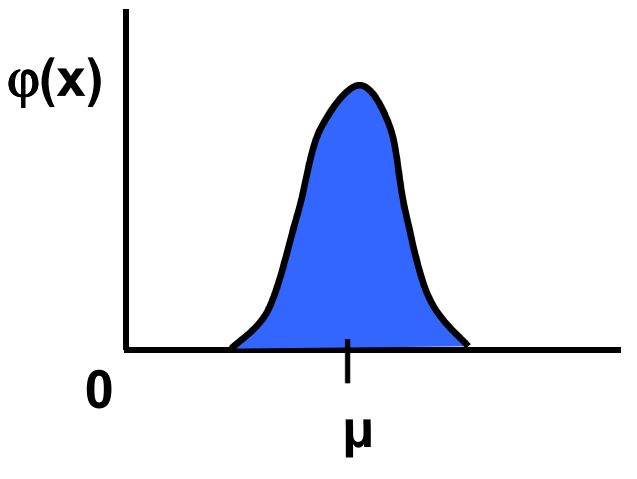

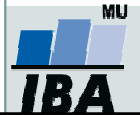

# Nepárový dvouvýběrový t-test – výpočet

- 1. Nulová hypotéza: průměry obou skupin jsou shodnéAlternativní hypotéza je, že nejsou shodné.
- 2. Prohlédnout průběh dat, průměr, medián apod. Ověřit normalitu dat (např. Shapiro-Wilk test) Ověřit homogenitu rozptylů (F-test)
	- • V případě ověření homogenity je testována hypotéza shody rozptylů; v případě shodných rozptylů je vše v pořádku a je možné pokračovat ve výpočtu t-testu, v opačném případě není vhodné test počítat.
- 3. Vypočítat hodnotu testové statistiky a p-hodnotu. Když je vypočítaná p-hodnota menší než 0,05, zamítáme nulovou hypotézu.

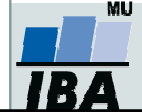

### Příklad 2: Nepárový dvouvýběrový t-test

#### 1. skupina, N=30

Průměrná hmotnost ovcí v čase páření byla srovnávána pro kontrolní skupinu a skupinu krmenou zvýšenou dávkou potravy. Kontrolní skupina obsahuje 30 ovcí, skupina se zvýšeným příjmem potravy pak 24 ovcí.

- • Vlastní experiment byl prováděn tak, že na začátku máme 54 ovcí (ideálně stejného plemene, stejně staré atd.), které náhodně rozdělíme do dvou skupin (náhodné rozdělování objektů do pokusných skupin je objektem celého specializovaného odvětví statistiky nazývaného randomizace). Poté co experiment proběhne, musíme nejprve ověřit teoretický předpoklad pro využití nepárového t-testu. Pro obě proměnné jsou vykresleny grafy (můžeme též spočítat základní popisnou statistiku), na kterých můžeme posoudit normalitu a homogenitu rozptylu, kromě okometrického pohledu můžeme pro <u>ověření normality použít testy normality, pro ověření homogenity</u> rozptylu pak F-test
- • Pokud platí všechny předpoklady Two sample nepárového t-testu, můžeme spočítat testovou charakteristiku, výsledné t je 2,43 s 52 stupni volnosti, podle tabulek je a t<sub>0.975 (52)</sub>= 2,01, tedy t> t<sub>0.975 (52)</sub>= a nulovou hypotézu můžeme zamítnout, skutečná pravděpodobnost je pak 0,018. Rozdíl mezi skupinami je 1,59 kg ve prospěch skupiny se zvýšeným příjmem.

$$
t = \frac{Rozdil \text{ }priu m\check{e}}{SE(rozdilpr\check{u}o \check{e}r\check{u})} = \frac{\bar{x}_1 - \bar{x}_2}{\sqrt{s^2\left(\frac{1}{n_1} + \frac{1}{n_2}\right)}} \qquad s^2 = \frac{(n_1 - 1)s_1^2 + (n_2 - 1)s_2^2}{n_1 + n_2 - 2} \qquad v = n_1 + n_2 - 2
$$

• Pro rozdíl mezi oběma soubory jsou spočítány 95% konfidenční intervaly jako 1,59±2.01\*(0,655) kg, což odpovídá rozsahu 0,28 až 2,91 kg. To, že konfidenční interval nezahrnuje 0 je dalším potvrzením, že mezi skupinami je významný rozdíl – jde o další způsob testování významnosti rozdílů mezi skupinami dat – nulovou hypotézu o tom, že rozdíl průměrů dvou skupin dat je roven nějaké hodnotě zamítáme v případě, kdy 95% konfidenční interval rozdílu nezahrnuje tuto hodnotu (v tomto případě 0).

$$
(\overline{x}_1 - \overline{x}_2) \pm t_{0.975} SE(\overline{x}_1 - \overline{x}_2) = (\overline{x}_1 - \overline{x}_2) \pm t_{0.975} \sqrt{s^2 \left(\frac{1}{n_1} + \frac{1}{n_2}\right)}
$$

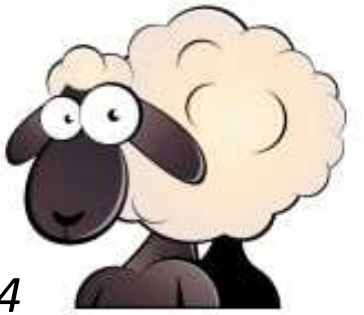

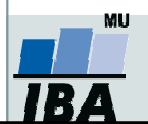

Vytvořil Institut biostatistiky a analýz, Masarykova univerzitaJ. Jarkovský, L. Dušek

2. skupina, N=24

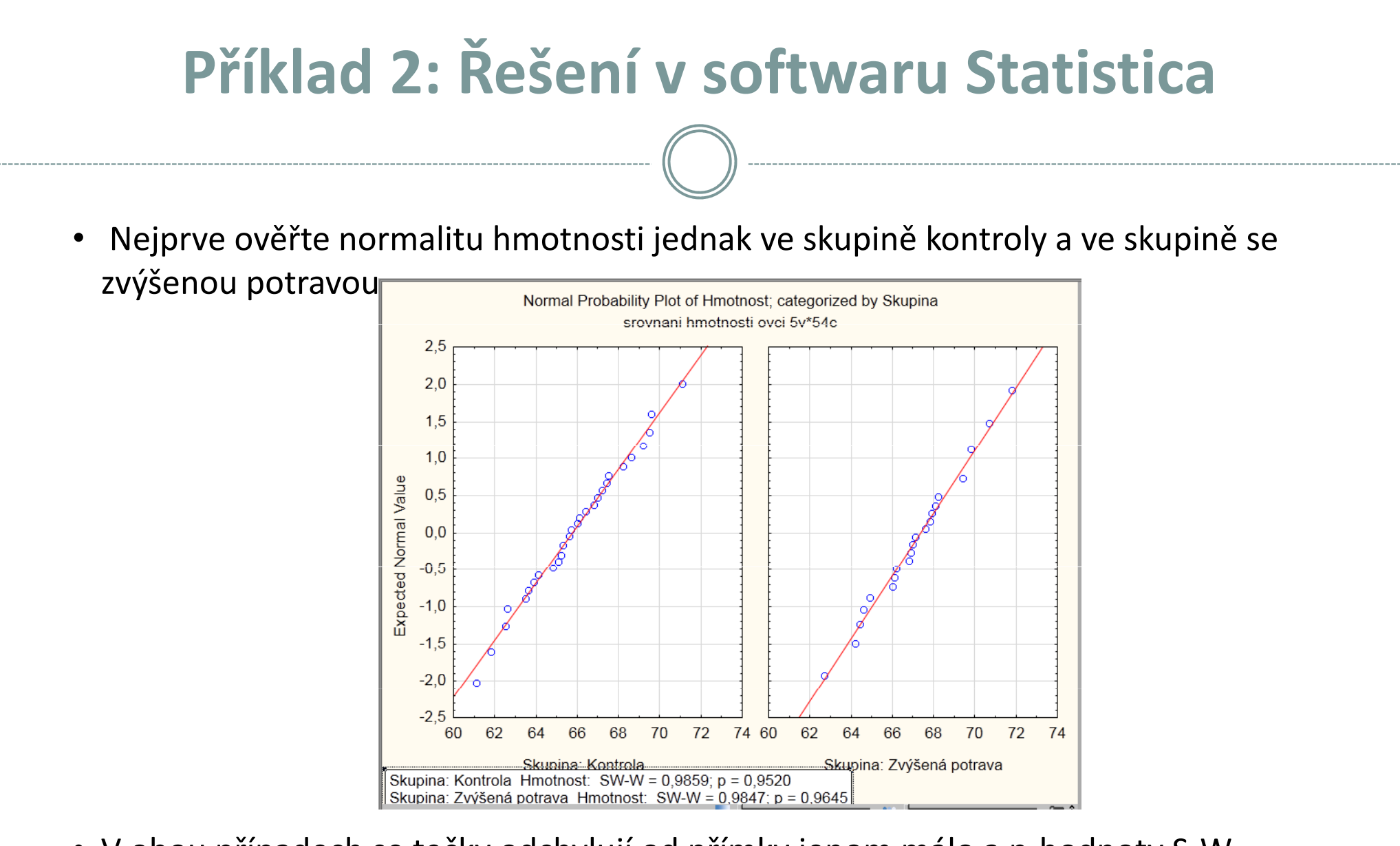

• <sup>V</sup> obou případech se tečky odchylují od přímky jenom málo a p-hodnoty S-W testu převyšují 0,05. Předpoklad o normálním rozložení dat v obou skupinách je oprávněný.

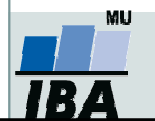

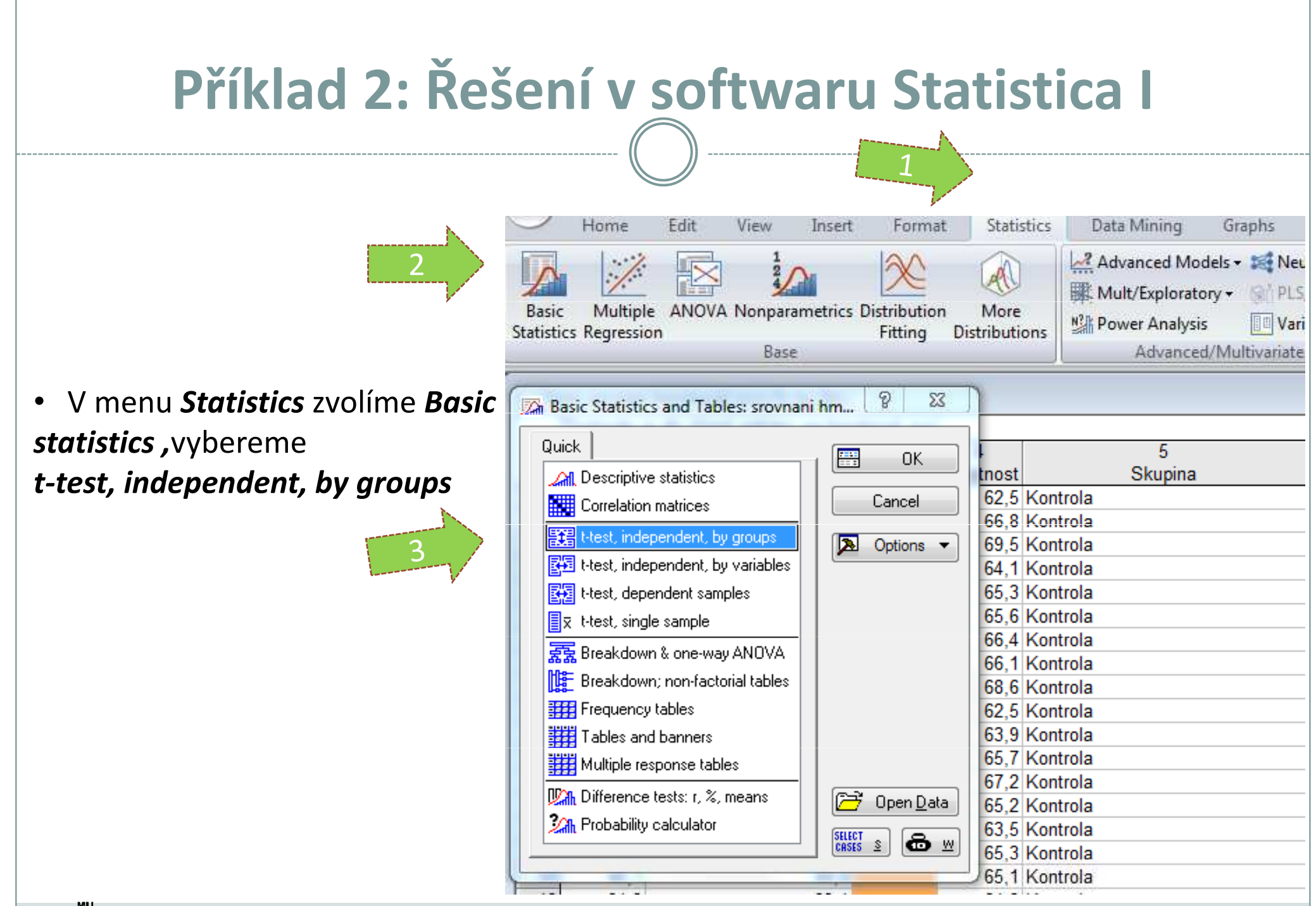

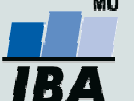

Vytvořil Institut biostatistiky a analýz, Masarykova univerzita J. Jarkovský, L. Dušek

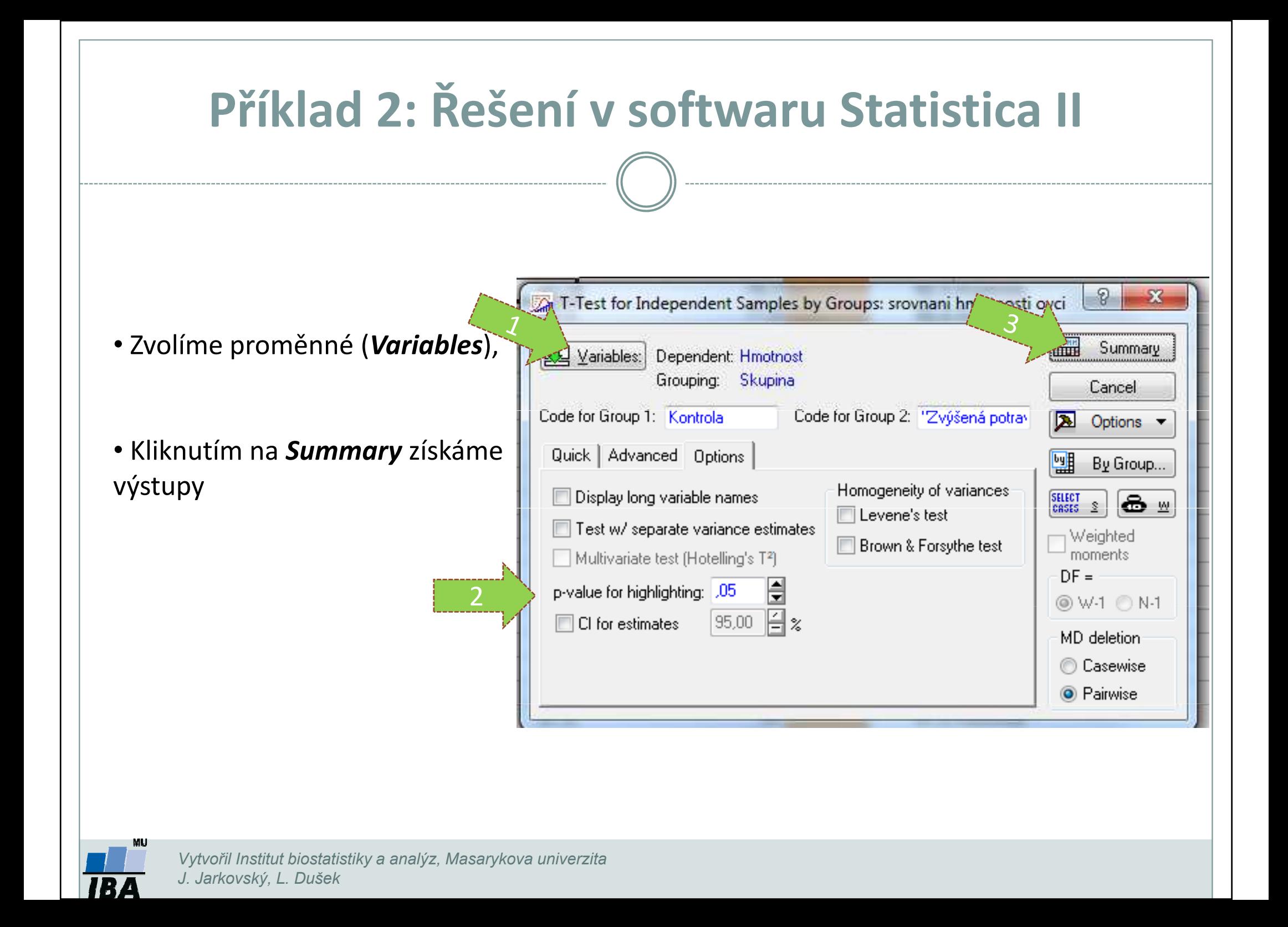

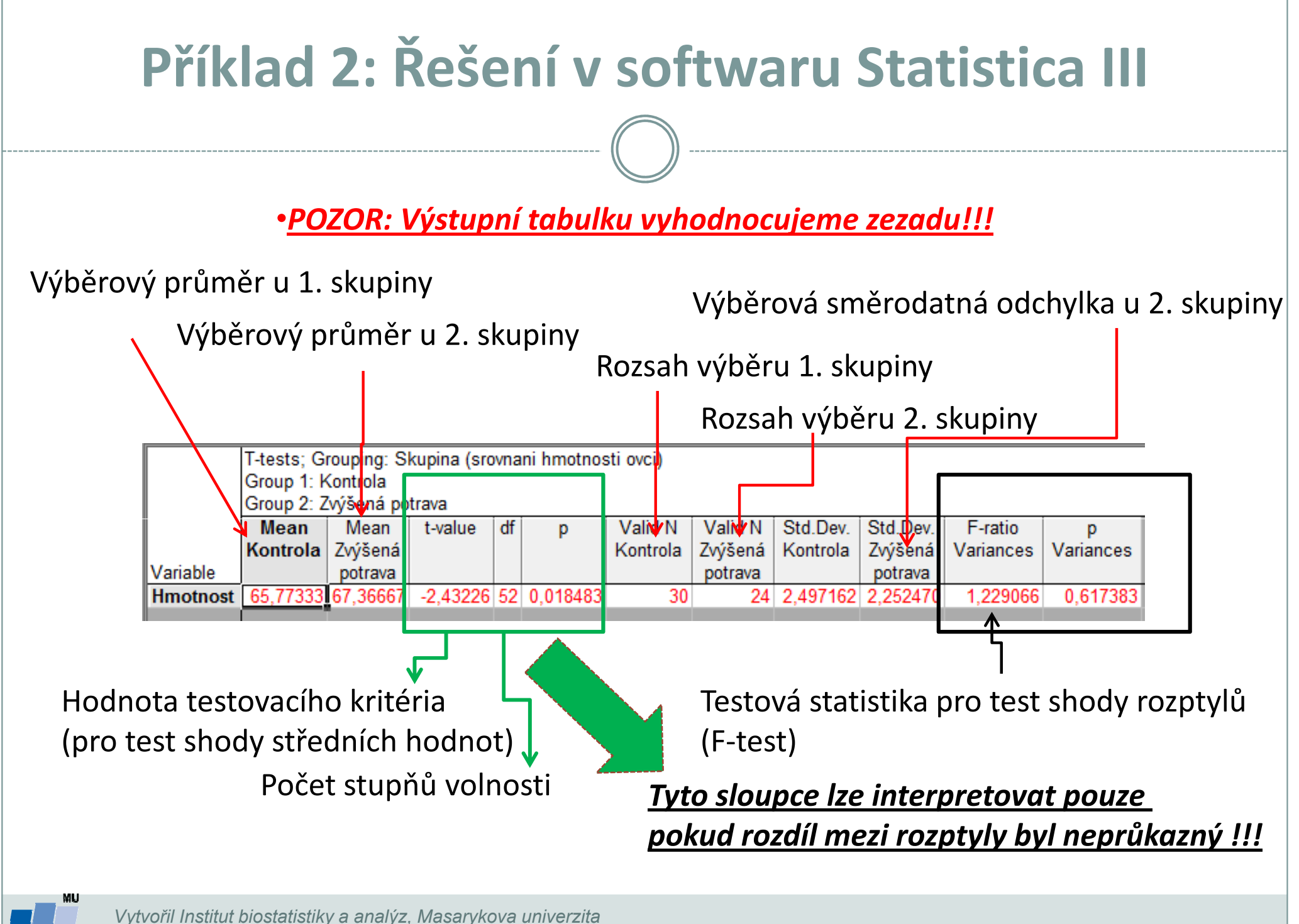

J. Jarkovský, L. Dušek

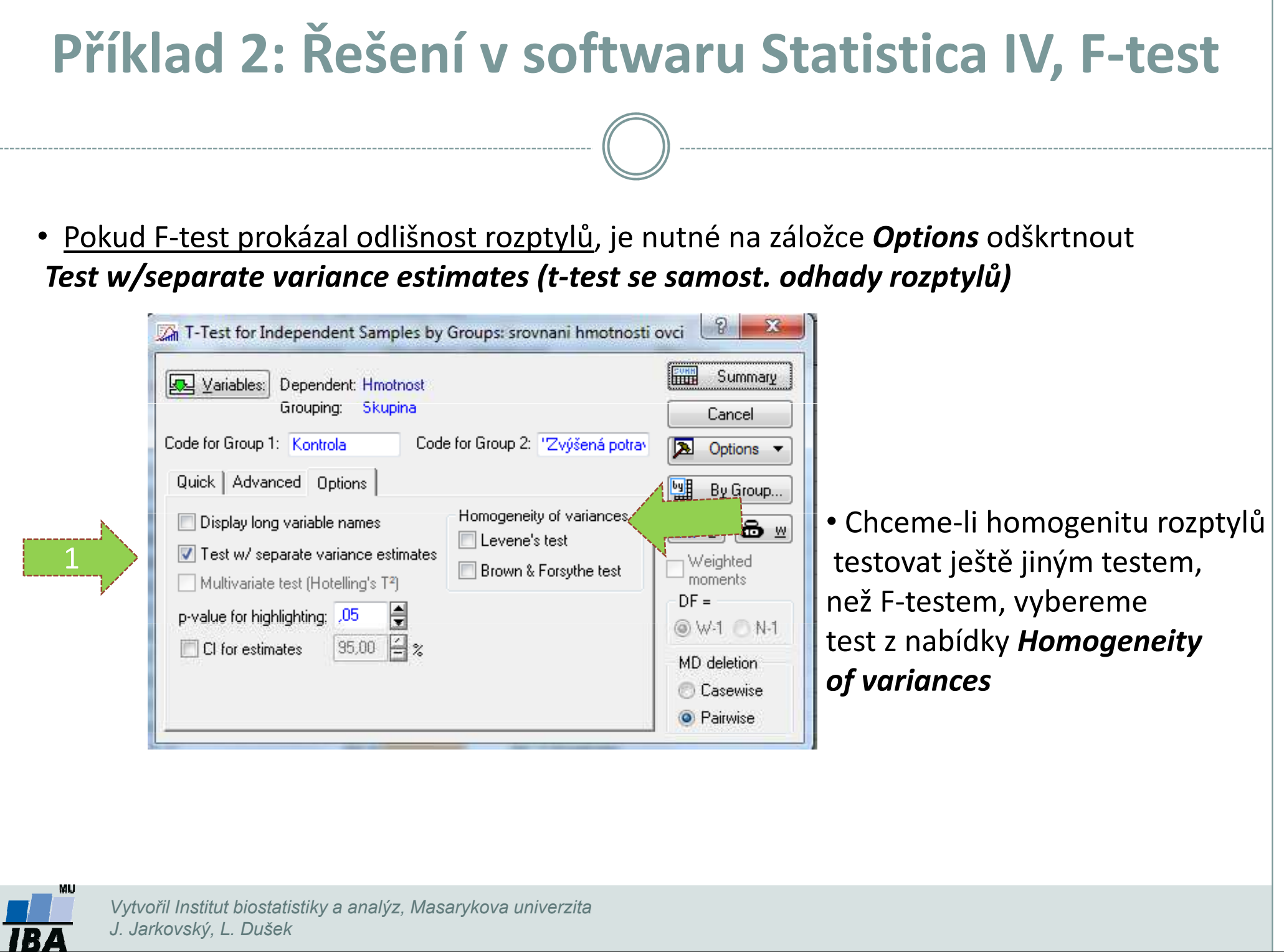

#### Párové dvouvýběrové testy –předpoklady

- $\bullet$  Skupiny dat jsou spojeny přes objekt měření, příkladem může být měření parametrů pacienta před léčbou a po léčbě (nemusí jít přímo o stejný objekt, dalším příkladem mohou být např. krysy ze stejné linie).
- $\bullet$  Oba soubory musí mít shodný počet hodnot, protože všechna měření v jednom souboru musí být spárována s měřením v druhém souboru. Při vlastním výpočtu se potom počítá se změnou hodnot (diferencí) subjektů v obou souborech.
- $\bullet$  Před párovým testem je vhodné ověřit si zda existuje vazba mezi oběma skupinami –vynesení do grafu, korelace.

#### Existuje několik možných designů experimentu, stručně lze sumarizovat:

- 1.pokus je párový a jako párový se projeví
- 2. párové provedení pokusu – párově se neprojeví
	- •možná párovost není
	- •špatně provedený pokus – malé n, velká variabilita, špatný výběr jedinců
- 3.čekali jsme nezávislé a jsou
- 4. čekali jsem nezávislé a nejsou
	- •vazba
	- náhoda•

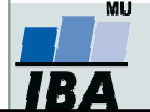

### Párový dvouvýběrový t-test

- $\bullet$ Tento test nemá žádné předpoklady o rozložení vstupních dat, protože je počítán až na základě jejich diferencí.
- $\bullet$ ● Tyto <u>diference</u> by měly být <u>normálně rozloženy a</u> otázkou v párovém t-testu je, zda se průměrná hodnota diferencí rovná nějakému číslu, typicky jde o srovnání s nulou jako důkaz neexistence změny mezi oběma spárovanými skupinami.
- $\bullet$  <sup>V</sup> podstatě jde o jednovýběrový t-test, kde místo rozdílu průměru vzorku a cílové populace je uveden průměr diferencí a srovnávané číslo (0 v případě otázky, zda není rozdíl mezi vzorky).
- $\bullet$ Pro srovnání s 0 (testovou statistikou je t rozložení):

$$
t = \frac{\overline{D}}{s} \sqrt{n} \qquad v = n - 1
$$

- $\bullet$  Někdy je obtížné rozhodnout, zda jde nebo nejde o párové uspořádání, párový test by měl být použit pouze v případě, že můžeme potvrdit vazbu (korelace, vynesení do grafu), jedním z důvodů proč toto ověřovat je fakt, že v případě párového t-testu není nutné brát ohled na variabilitu původních dvou souborů, tento předpoklad však platí pouze v případě vazby mezi proměnnými. Výpočet obou typů testů se vlastně liší v použité s, jednou jde o s diferencí, v druhém případě o složený odhad rozptylu obou souborů.
- $\bullet$  Zda je párové uspořádání efektivnější lze určit na základě:
	- Síly vazby
	- $\circ$  $\circ$  Je-li s<sub>d</sub> výrazně menší než s<sub>x1-x2</sub>
- $\bullet$  Závislost je možné rozepsat pomocí kovariance Cov. v případě Cov=0 neexistuje vazba

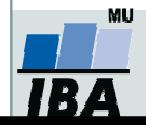

## Příklad 3: Párový dvouvýběrový t-test

Byl prováděn pokus <sup>s</sup> dietou <sup>u</sup> <sup>18</sup> diabetických krys, každá krysa byla vystavena dvěma dietám. Protože každá krysa absolvovala obě diety, jde <sup>o</sup> párové uspořádání, kdy hodnoty <sup>v</sup> obou pokusech jsou spojeny přes pokusné zvíře. Zjistěte, zda testovaná dieta způsobí změnu hmotnosti <sup>u</sup> krys.

- 1. Nulová hypotéza zní, že skutečný průměrný rozdíl mezi oběma dietami je 0, alternativní hypotéza zní, že to není 0.
- 2. Pro každou krysu je spočítán rozdíl mezi hmotnosti při obou dietách a měly by být ověřeny předpoklady pro one sample t-test – tedy alespoň přibližně normální rozložení.
- 3. Je spočítána testová charakteristika, výpočet vlastně probíhá jako one-sample t-test, kde je zjišťována významnost průměru diferencí obou souborů jako rozdíl mezi touto hodnotou a nulou (nula je hodnota, kterou by průměrná diference měla nabývat, pokud platí nulová hypotéza). T=-1,72 s 17 stupni volnosti, skutečná hodnota p=0,102 a tedy na hladině p=0,05 nemůžeme nulovou hypotézu zamítnou

$$
t = \frac{rozdil\_průměru\_vzorku_a_p - populace}{SE(průměru)} = \frac{\overline{x} - \mu}{\frac{s}{\sqrt{n}}} = \frac{\overline{x} - \mu}{s} \sqrt{n}
$$

4.Závěrem můžeme říci, že nulová hypotéza neexistence rozdílu mezi oběma dietami nebvla zamítnuta, což znamená, že testovaná dieta nemá významný vliv na snížení hmotnosti.

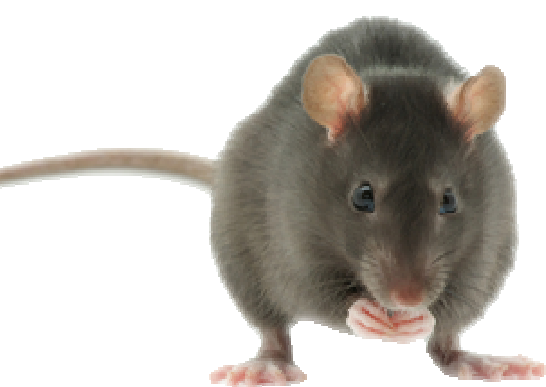

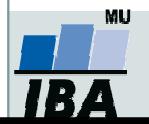

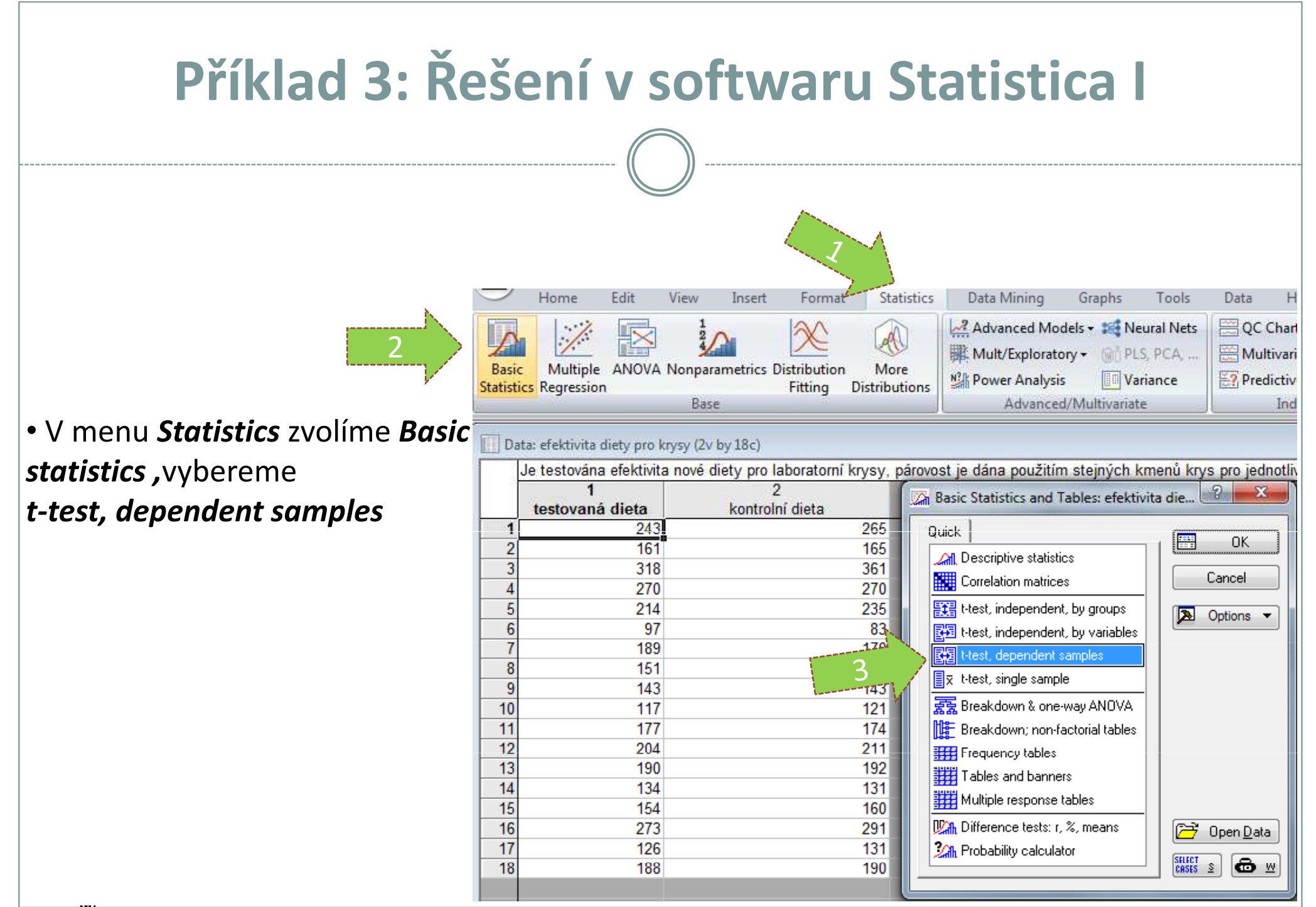

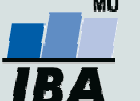

Vytvořil Institut biostatistiky a analýz, Masarykova univerzita J. Jarkovský, L. Dušek

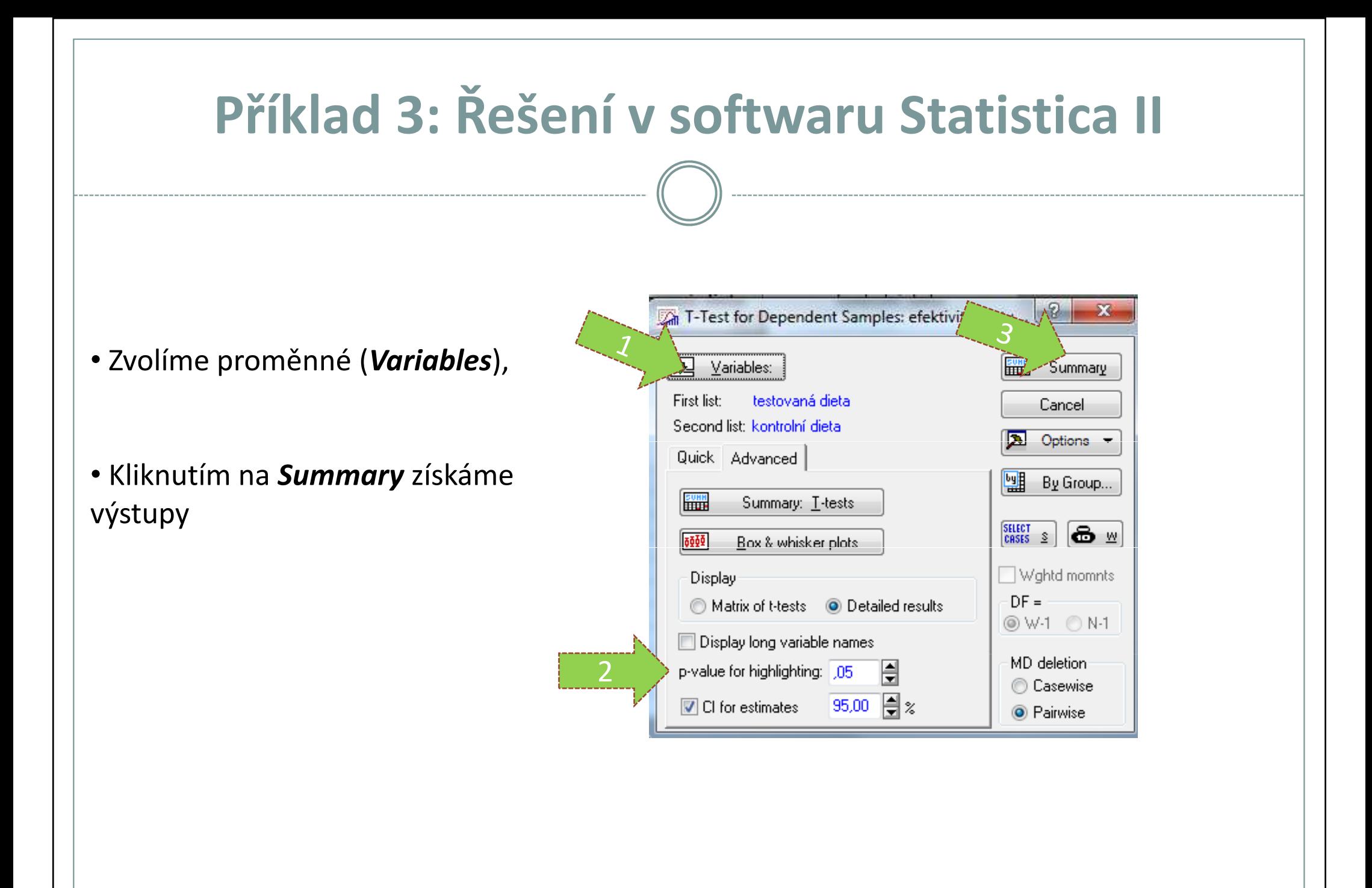

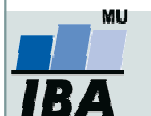

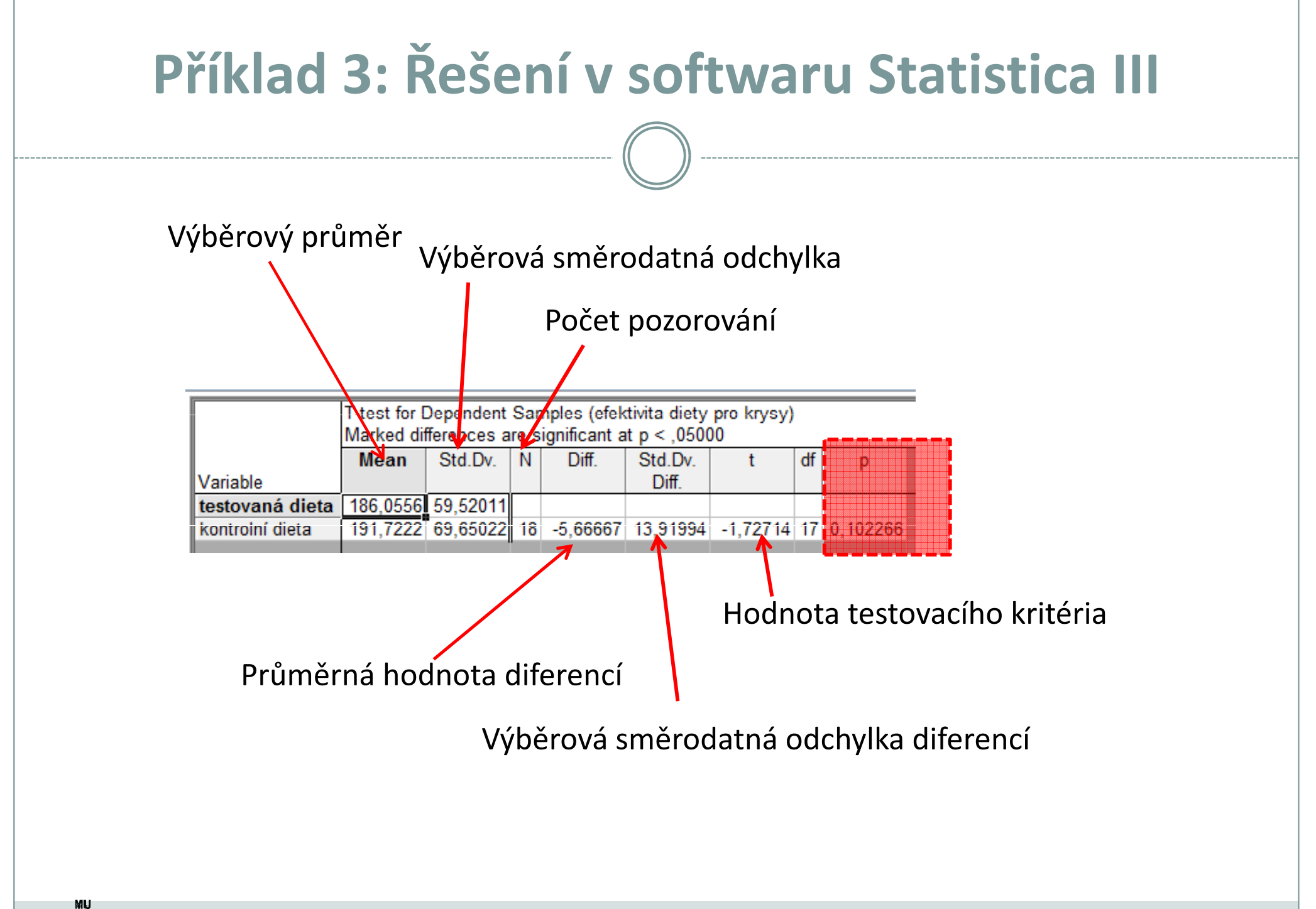

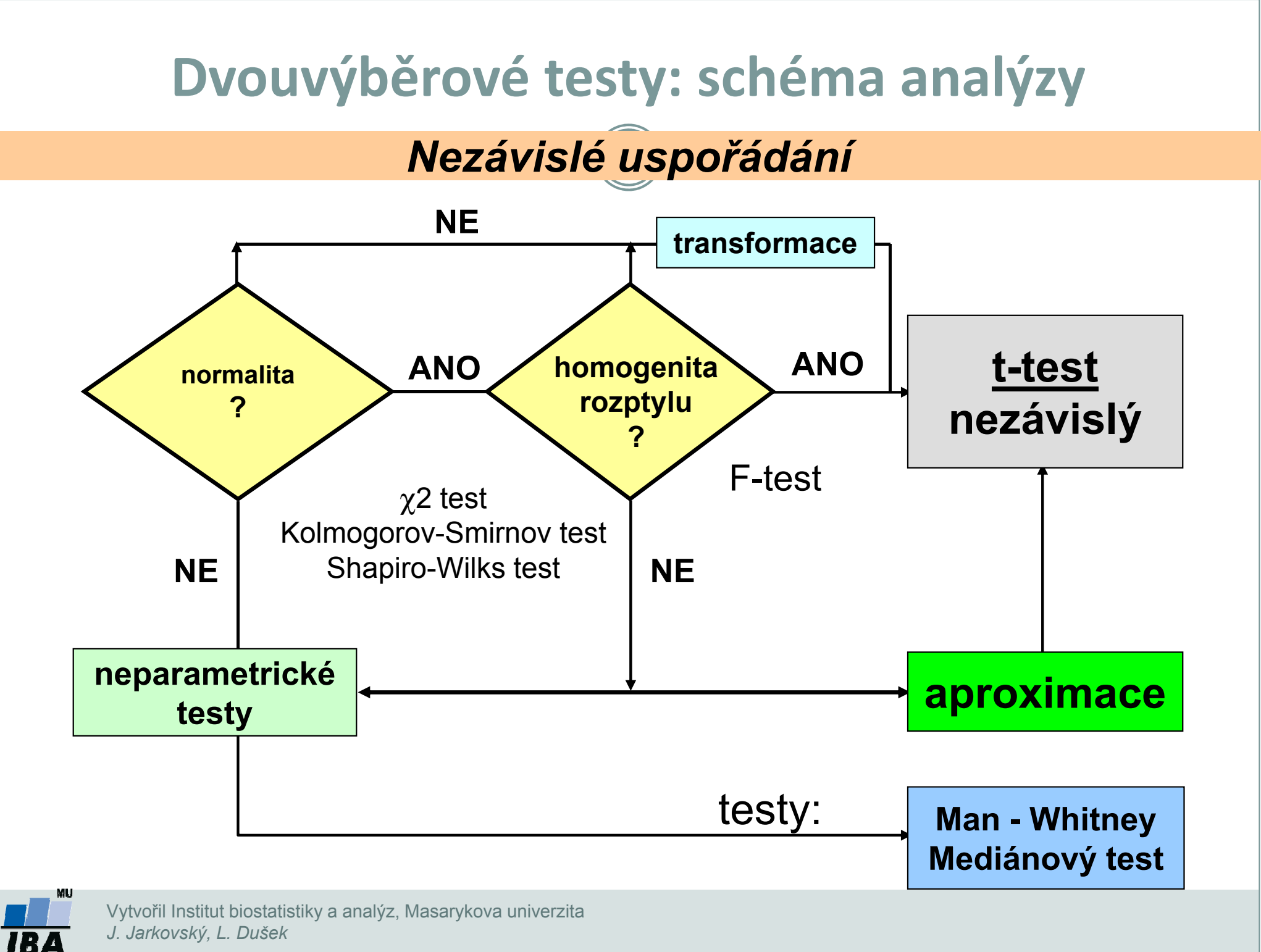

J. Jarkovský, L. Dušek

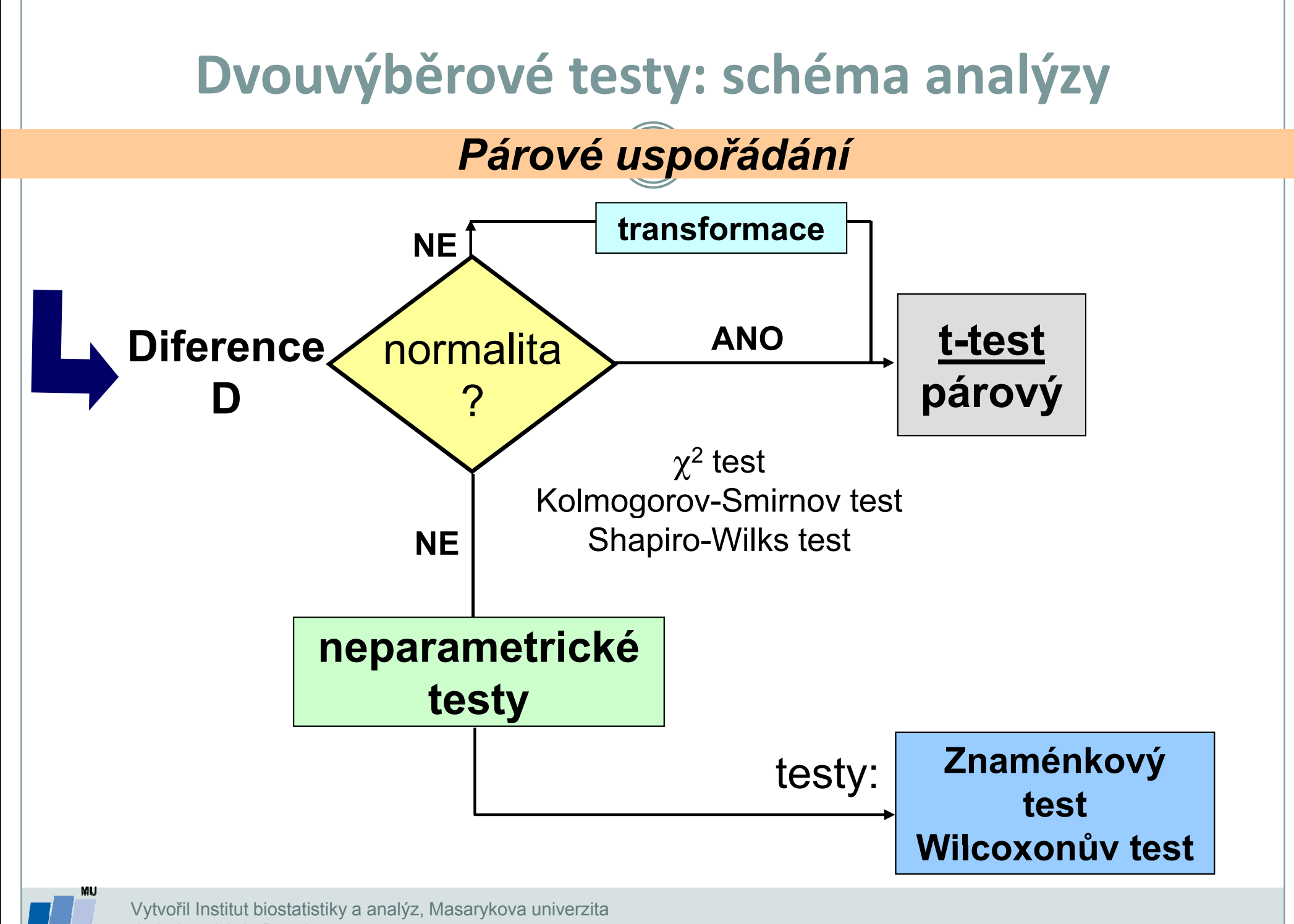

J. Jarkovský, L. Dušek

IR.

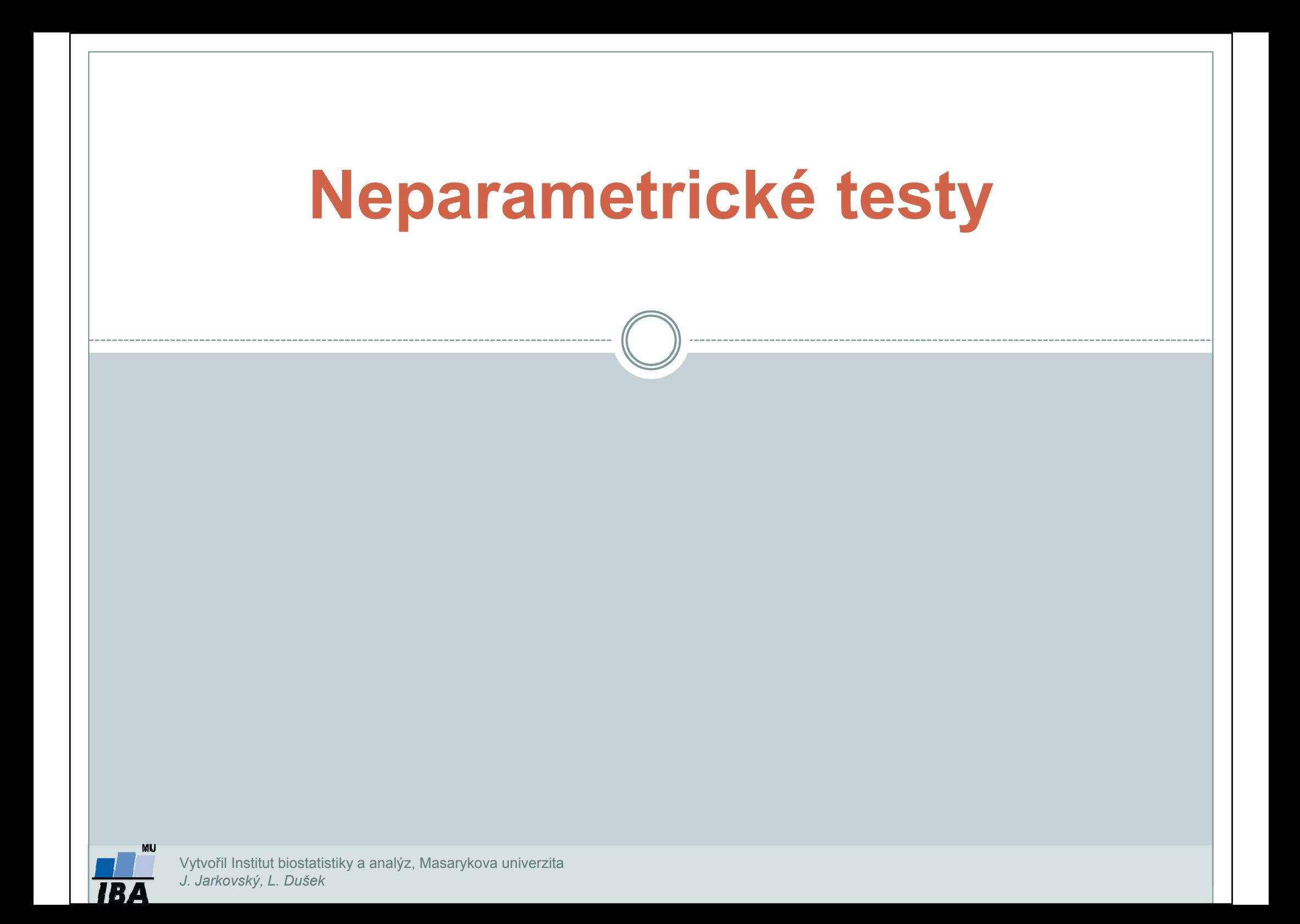

### Parametrické vs. neparametrické testy

#### Parametrické testy

- •Mají předpoklady o rozložení vstupujících dat (např. normální rozložení..)
- •Při stejném N a dodržení předpokladů mají vyšší sílu testu než testy neparametrické
- • Pokud nejsou dodrženy předpoklady parametrických testů, potom jejich síla testu prudce klesá a výsledek testu může být zcela chybný a nesmyslný

#### Neparametrické testy

- • Nemají předpoklady o rozložení vstupujících dat, lze je tedy použít i při asymetrickém rozložení, odlehlých hodnotách, či nedetekovatelném rozložení
- • Snížená síla těchto testů je způsobena redukcí informační hodnoty původních dat, kdy neparametrické testy nevyužívají původní hodnoty, ale nejčastěji pouze jejich **pořadí**

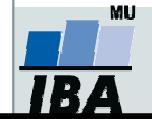

#### Statistické testy a normalita dat

- $\bullet$  Normalita dat je jedním z předpokladů tzv. parametrických testů (testů založených na **předpokladu nějakého rozložení) – např.** *t-*testy
- 0 Pokud data nejsou normální, neodpovídají ani modelovému rozložení, které je použito pro výpočet (t-rozložení) a test tak může lhát

 $\bullet$ Řešením je tedy:

- $\Omega$ Transformace dat za účelem dosažení normality jejich rozložení
- $\Omega$ Neparametrické testy – tyto testy nemají žádné předpoklady o rozložení dat

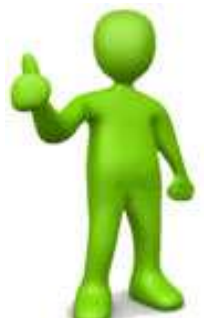

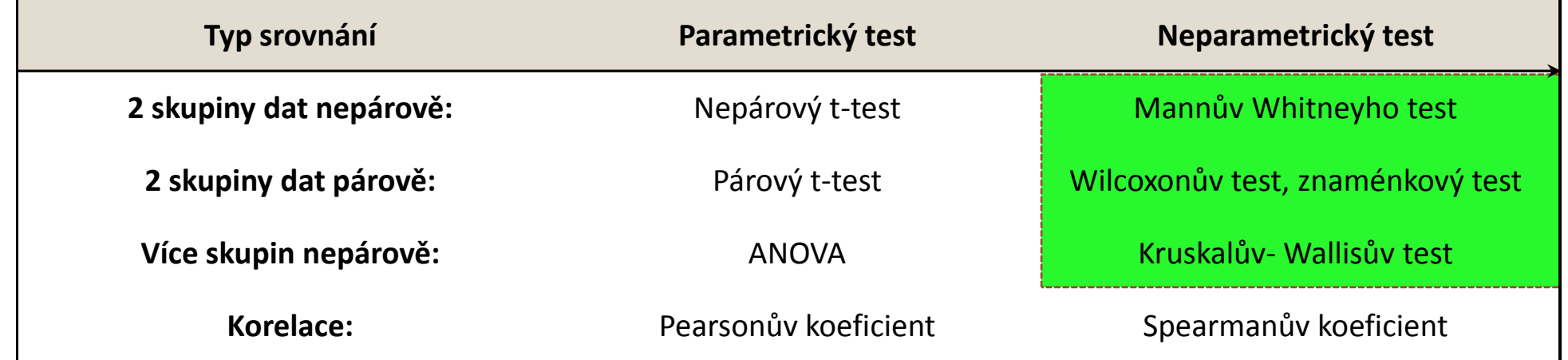

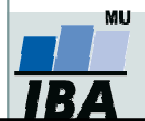

### Neparametrické alternativy nepárového t-testu

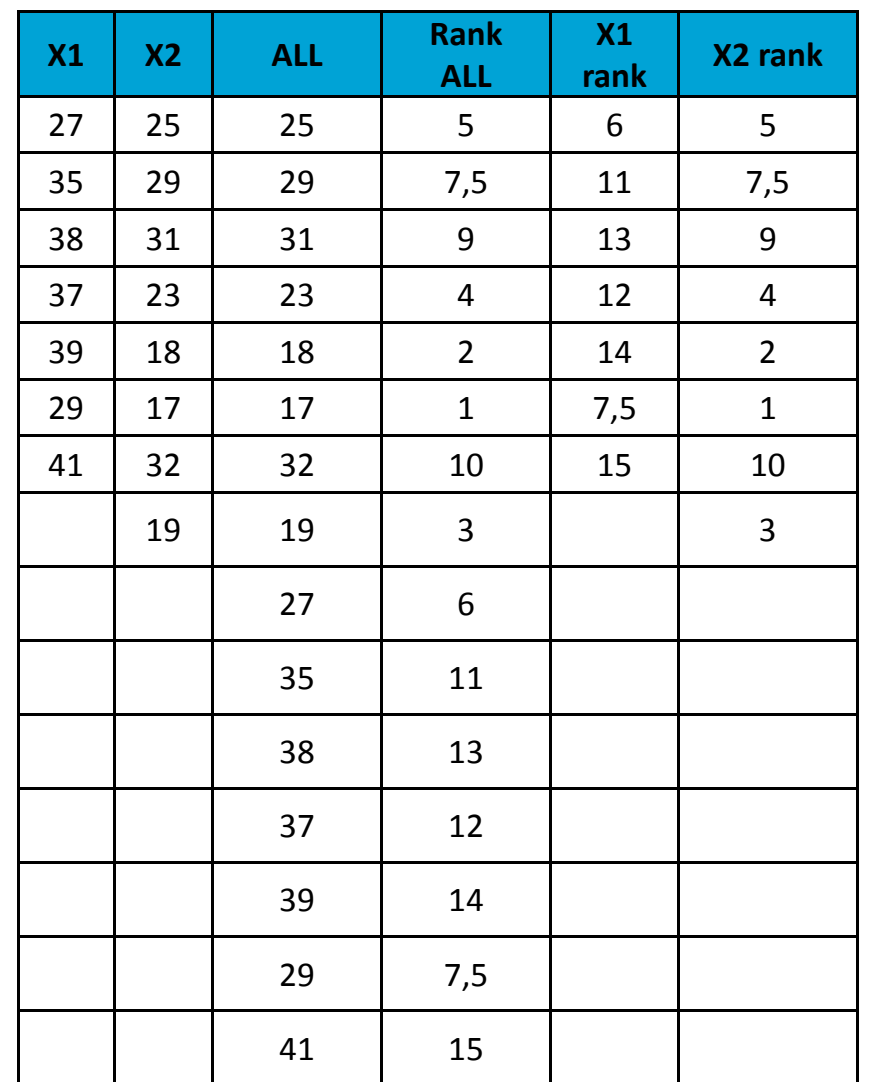

#### Mann Whitney U-test

•Stejně jako řada jiných neparametrických testů počítá i tento test s pořadím dat v souborech namísto <sup>38</sup> <sup>31</sup> <sup>31</sup> <sup>9</sup> <sup>13</sup> <sup>9</sup><sup>s</sup> originálními daty. Jde o neparametrickou obdobu nepárového t-testu a z těchto neparametrických testůmá nejvyšší sílu testu (95% párového t-testu).

> •V případě Mann-Whitney testu jsou nejprve čísla obou souborů sloučena a je vytvořeno jejich pořadí v tomto sloučeném souboru, pak jsou hodnoty vráceny do původních souborů a nadále se pracuje již jen s jejich pořadím.

> •Pro oba soubory je tedy vytvořen součet pořadí a <sup>38</sup> <sup>13</sup>menší z obou součtů je porovnán s kritickou hodnotou testu, pokud je tato hodnota menší než kritická hodnota testu, zamítáme nulovou hypotézu shody distribučních funkcí obou skupin.

•Podobným způsobem je počítán i Wilcoxon rank sum **test** (pozor, existuje ještě Wilcoxnův párový test!!!)

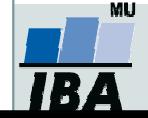

# Příklad 1: Mann – Whitney U test

- 0 17 štěňat bylo trénováno v chození na záchod metodou pozitivního posilování (pochvala, když jde na záchod venku) nebo negativního (trest, když jde na záchod doma). Jako parametr bylo měřeno, za kolik dní je štěně vycvičeno.
- 0 nulová hypotéza je, že není rozdíl v metodách tréninku, tedy, že oběma metodami je štěně vycvičeno za stejnou dobu.
- 0 po srovnání rozložení + malý počet hodnot je vhodné použít<br>
neparametrický test<br>
je vytvořeno pořadí sloučených hodnot<br>
pořadí hodnot v jednotlivých skupinách dat je sečteno a menší ze neparametrický test
- je vytvořeno pořadí sloučených hodnot
- pořadí hodnot v jednotlivých skupinách dat je sečteno a menší ze součtů je použit pro srovnání s kritickou hodnotou testu
- 0 výsledkem testu je p<α, nulovou hypotézu tedy zamítáme a výsledkem testu je, že pozitivní působení při výcviku štěňat dává lepší výsledky

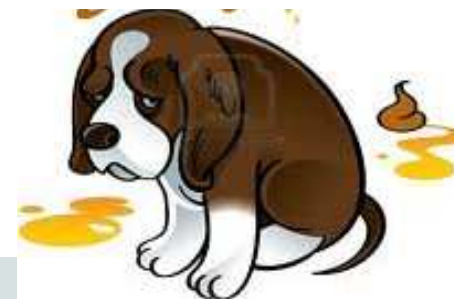

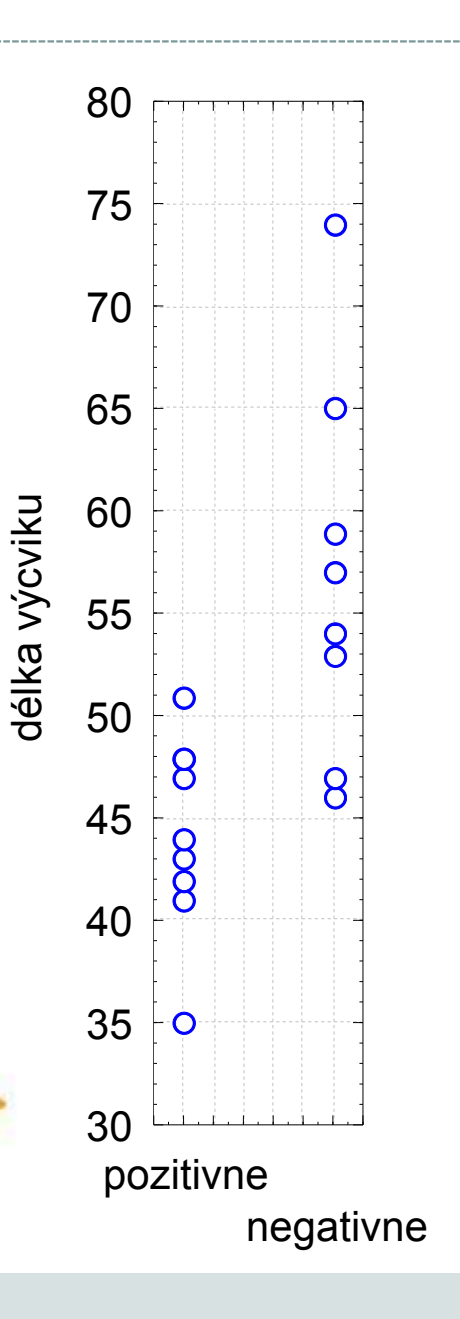

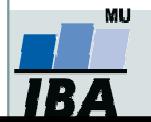

Vytvořil Institut biostatistiky a analýz, Masarykova univerzitaJ. Jarkovský, L. Dušek

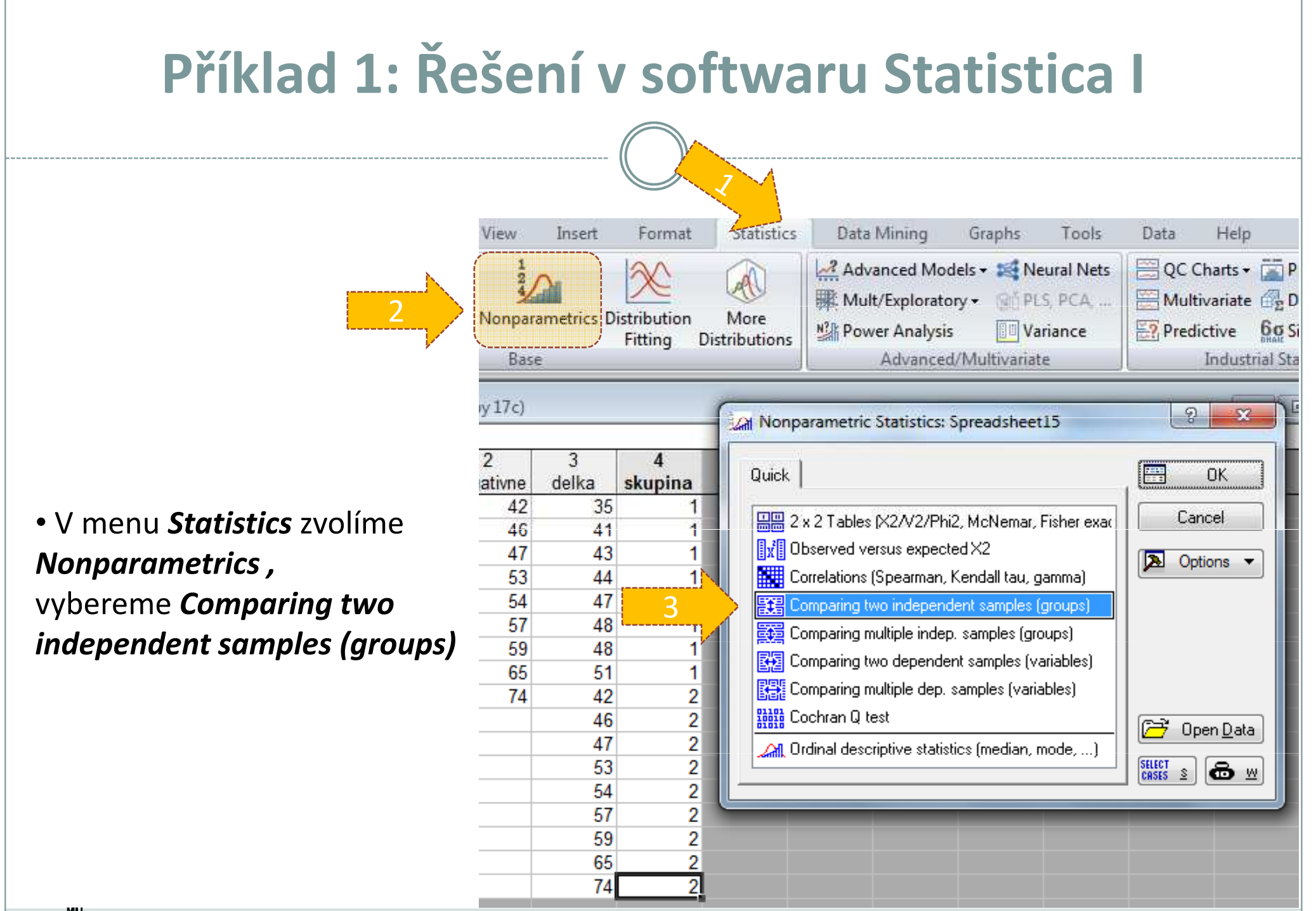

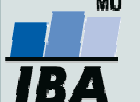

Vytvořil Institut biostatistiky a analýz, Masarykova univerzita J. Jarkovský, L. Dušek

# Příklad 1: Řešení v softwaru Statistica II

• Vybereme proměnné, které chceme testovat

• p-value for highlighting-Úroveň p lze změnit

• Kliknutím na *Mann-Whitney U test,* nebo na M-W U testzískáme výstupy:

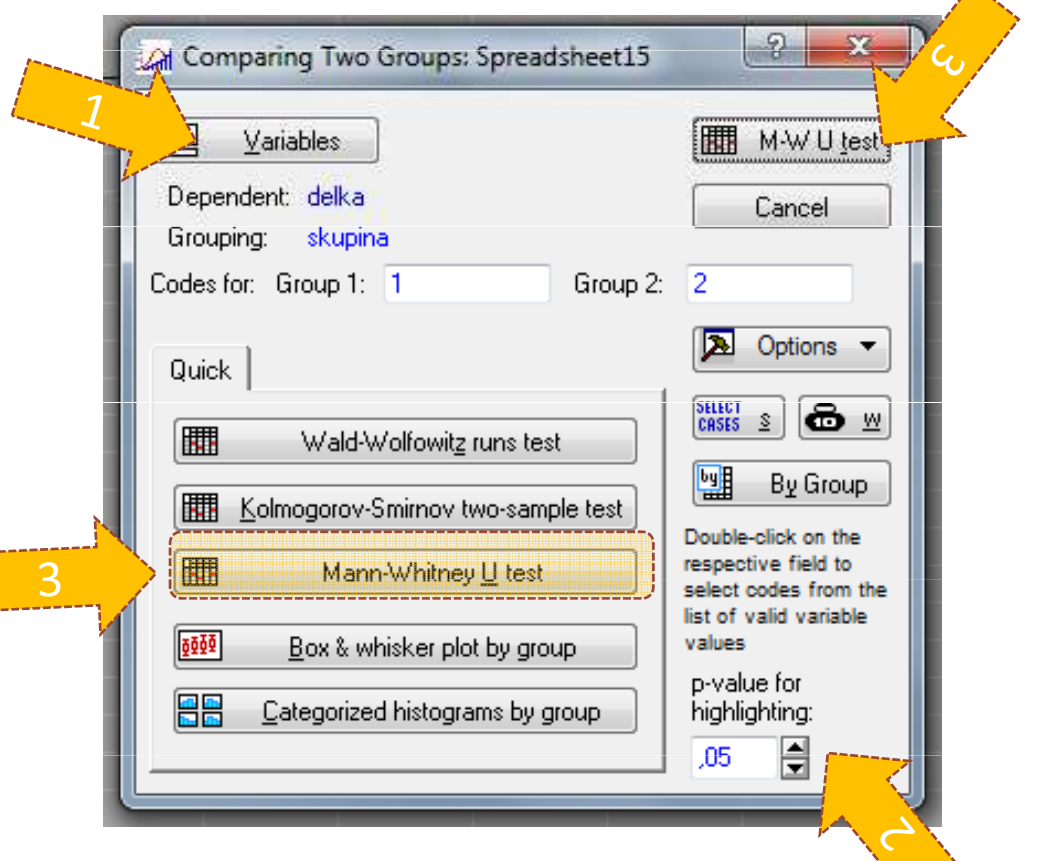

木

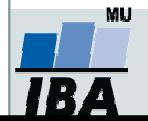

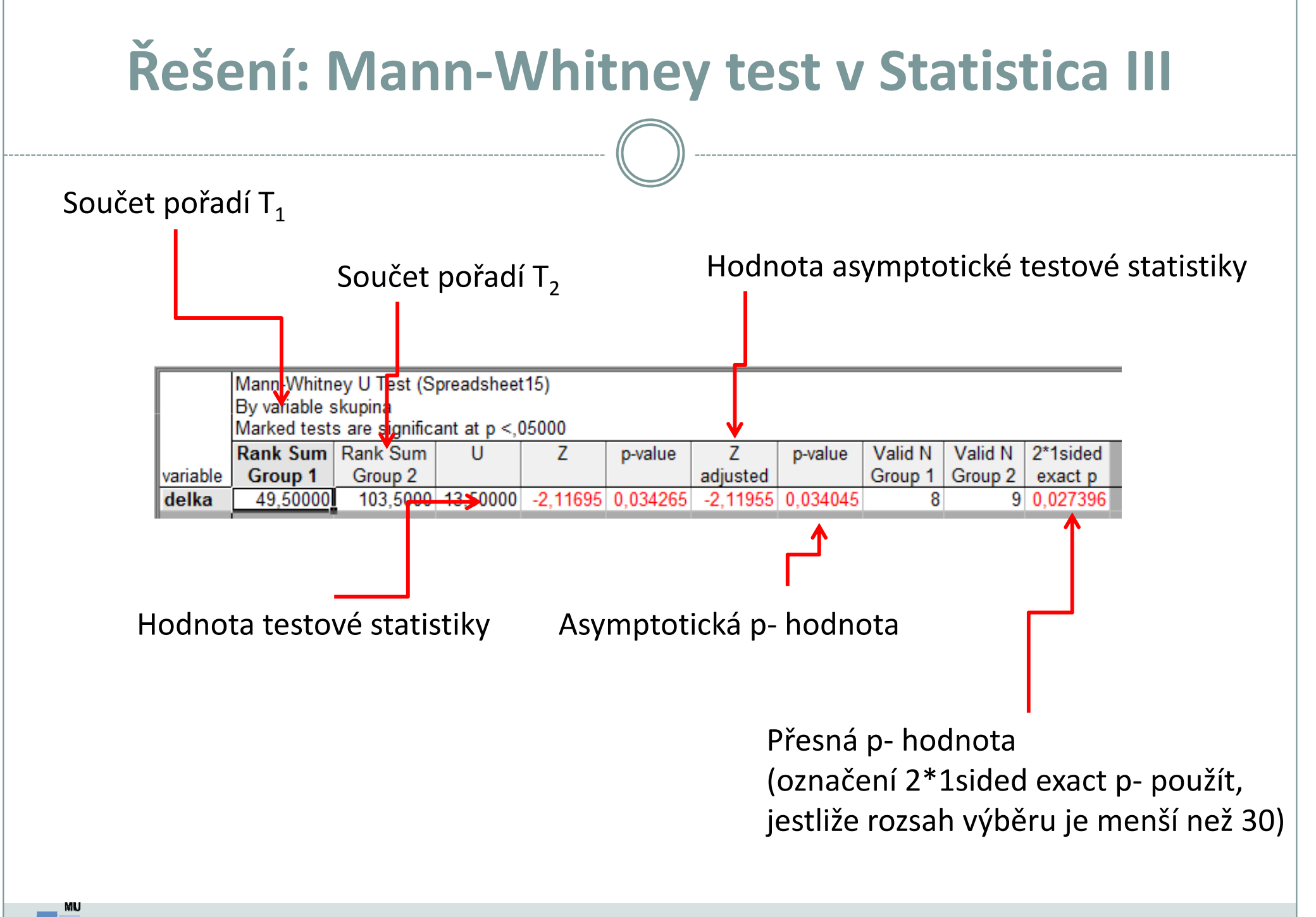

Vytvořil Institut biostatistiky a analýz, Masarykova univerzita J. Jarkovský, L. Dušek

### Neparametrická obdoba párového t-testu

#### Párový Wilcoxonův test

0 Jsou vytvořeny diference mezi soubory, je vytvořeno jejich pořadí bez ohledu na znaménko a poté je sečteno pořadí kladných a pořadí záporných rozdílů. Menší z těchto dvou hodnot je srovnána <sup>s</sup> kritickou hodnotou testu a pokud je menší než kritická hodnota testu, pak zamítáme hypotézu shody obou souborů hodnot. Pro test existuje aproximace na normální rozložení, ale pouze pro velká n>25.

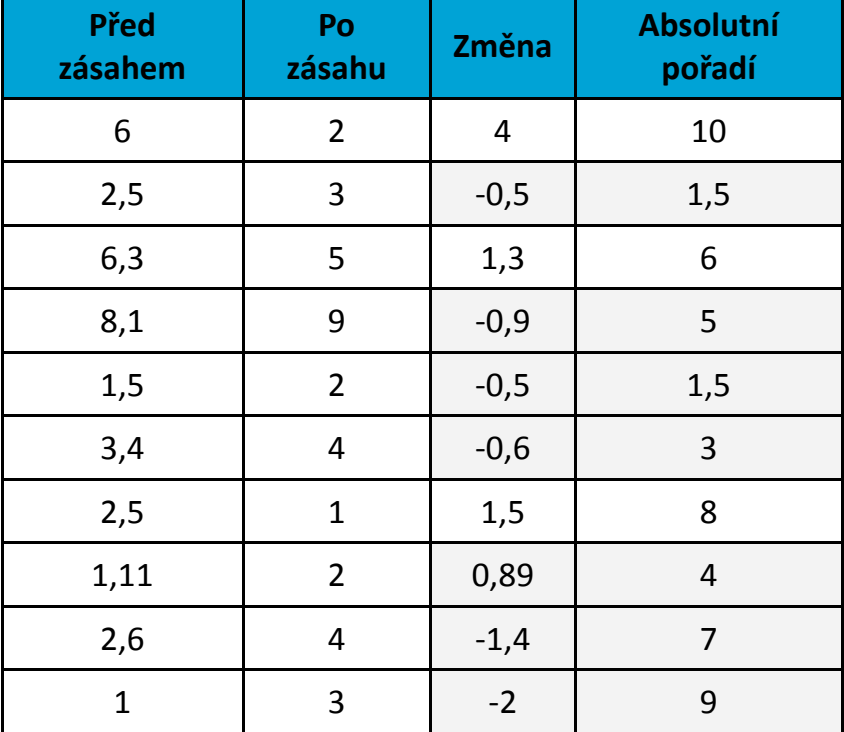

# Příklad 2: Wilcoxonův párový test

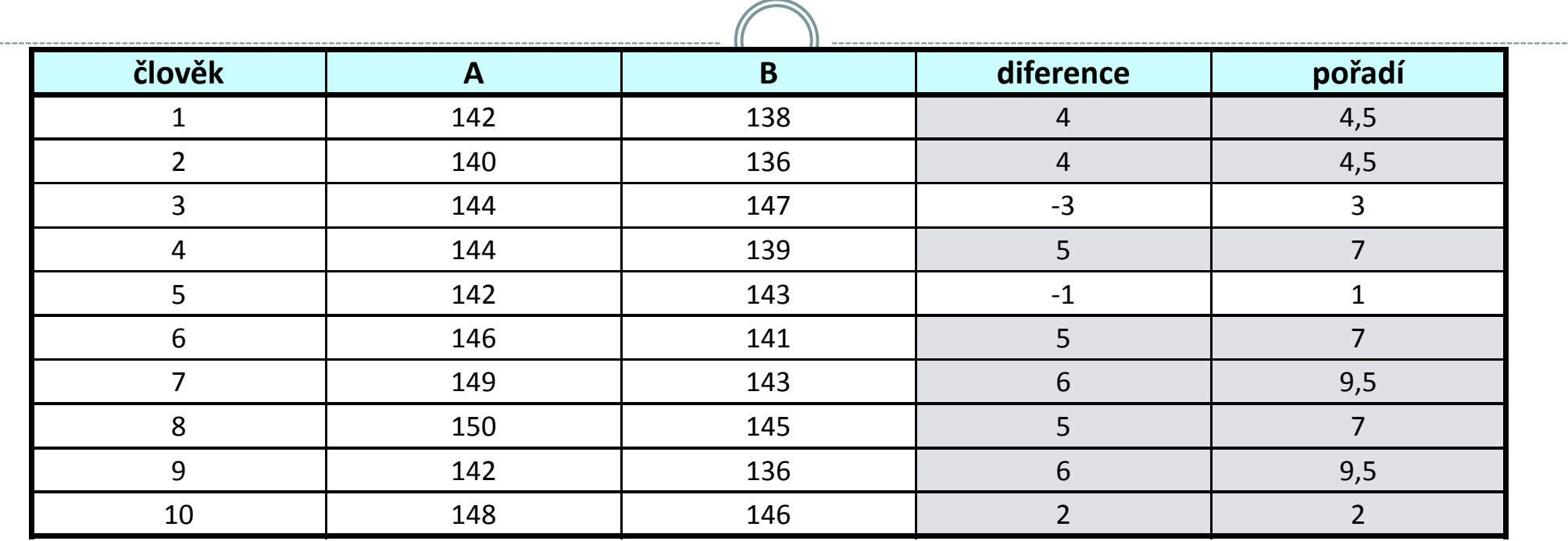

A…….parametr krve před podáním léku

B…….parametr krve po podání léku

- $\mathsf{W}_{\boldsymbol{\mathsf{+}}}$  …..součet pořadí přes kladné hodnoty rozdílů = 51
- $\mathsf{W}_{\mathsf{L}}$  …..součet pořadí přes záporné hodnoty rozdílů = 4

 $W = min(W_{+}; W_{-}) = 4$ počet párů = n = 10

Pokud je W menší než kritická hodnota testu, pak zamítáme hypotézu shody distribučních funkcí obou skupin.

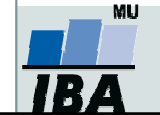

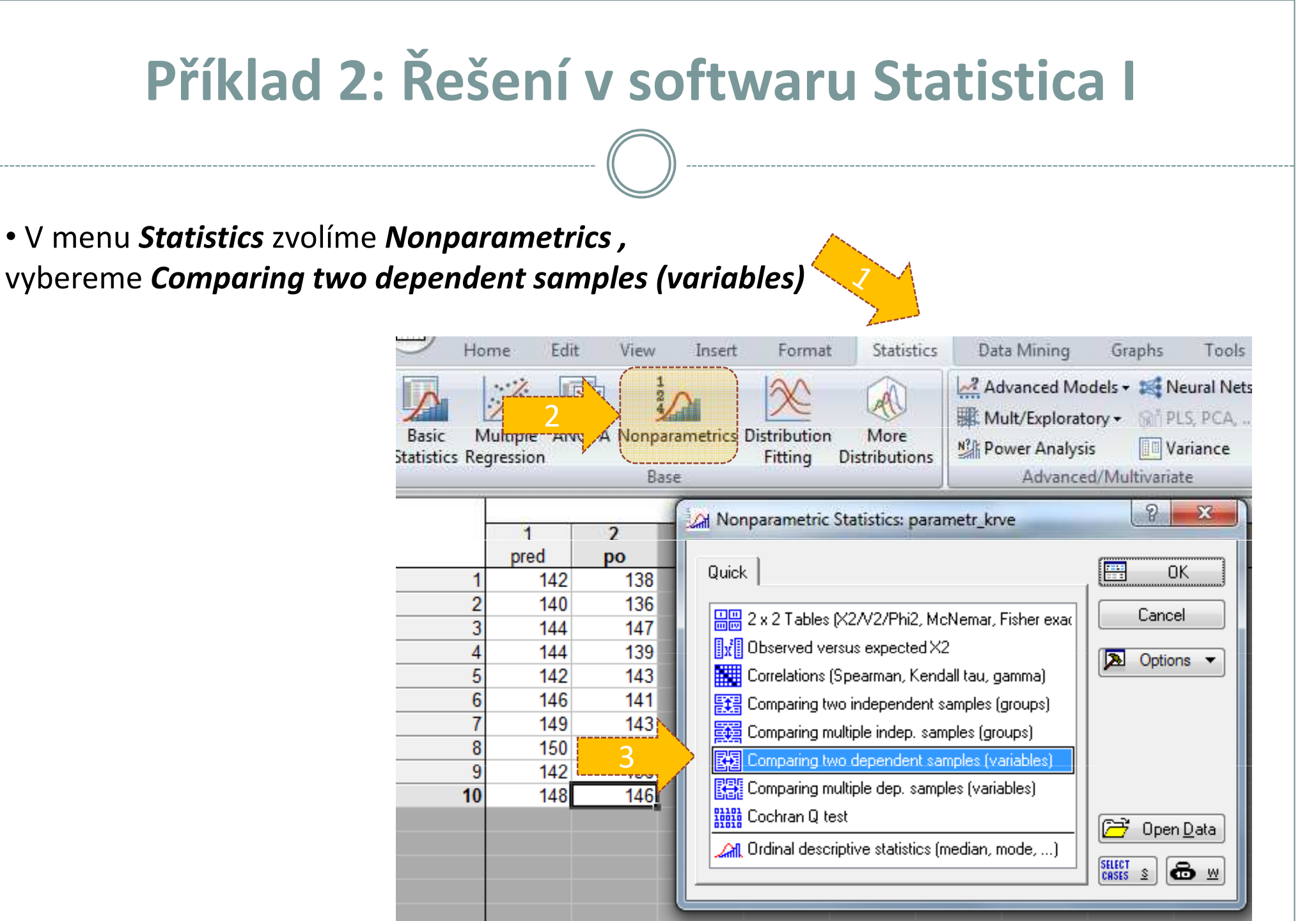

Vytvořil Institut biostatistiky a analýz, Masarykova univerzita J. Jarkovský, L. Dušek

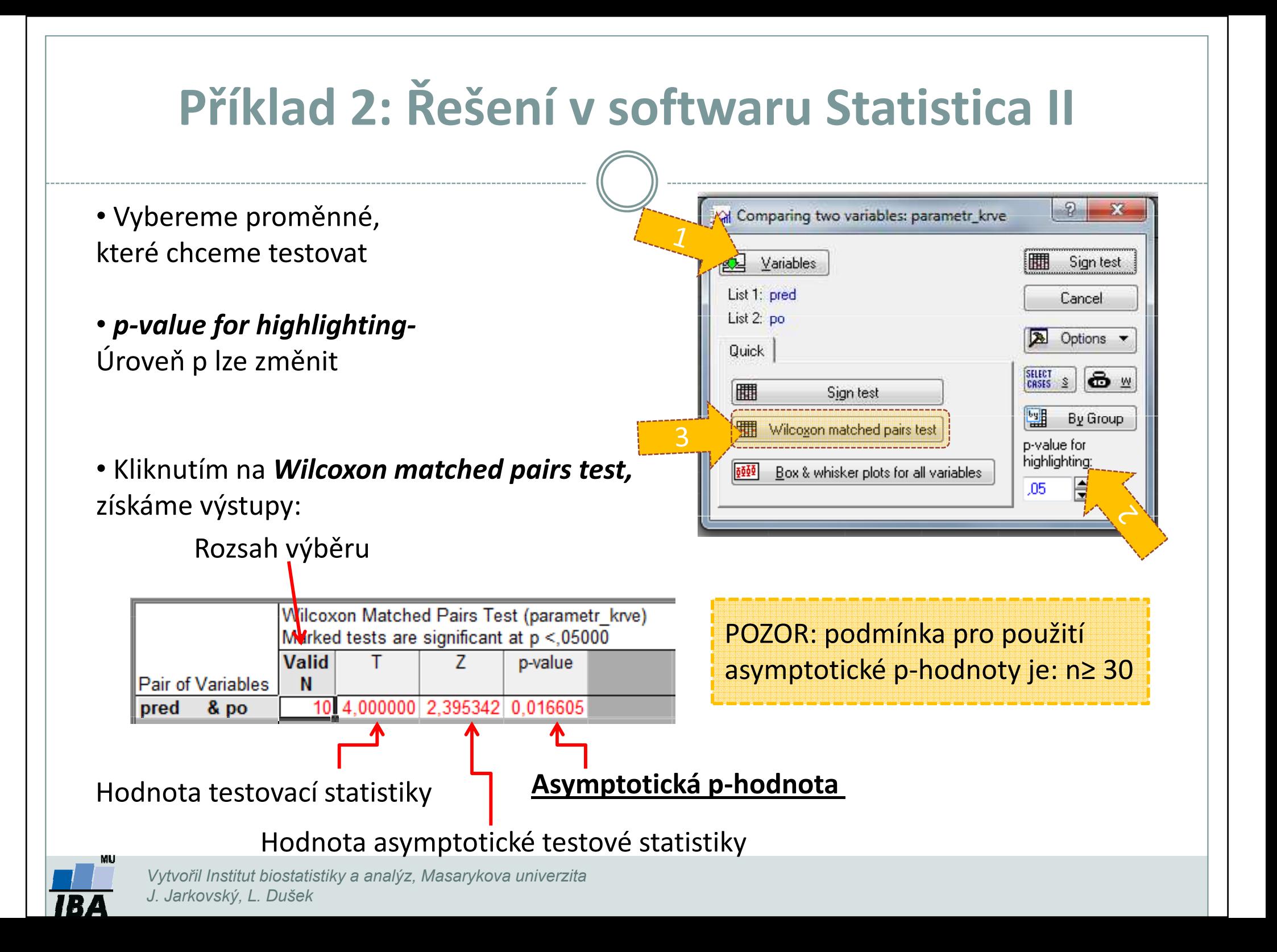

### Párový znaménkový test

• Vybereme proměnné, které chceme testovat

•p-value for highlighting-Úroveň p lze změnit

• Kliknutím na **Sign test (párový znaménkový** *test)* získáme výstupy:

Počet nenulových hodnot, z nich záporných je 20%.

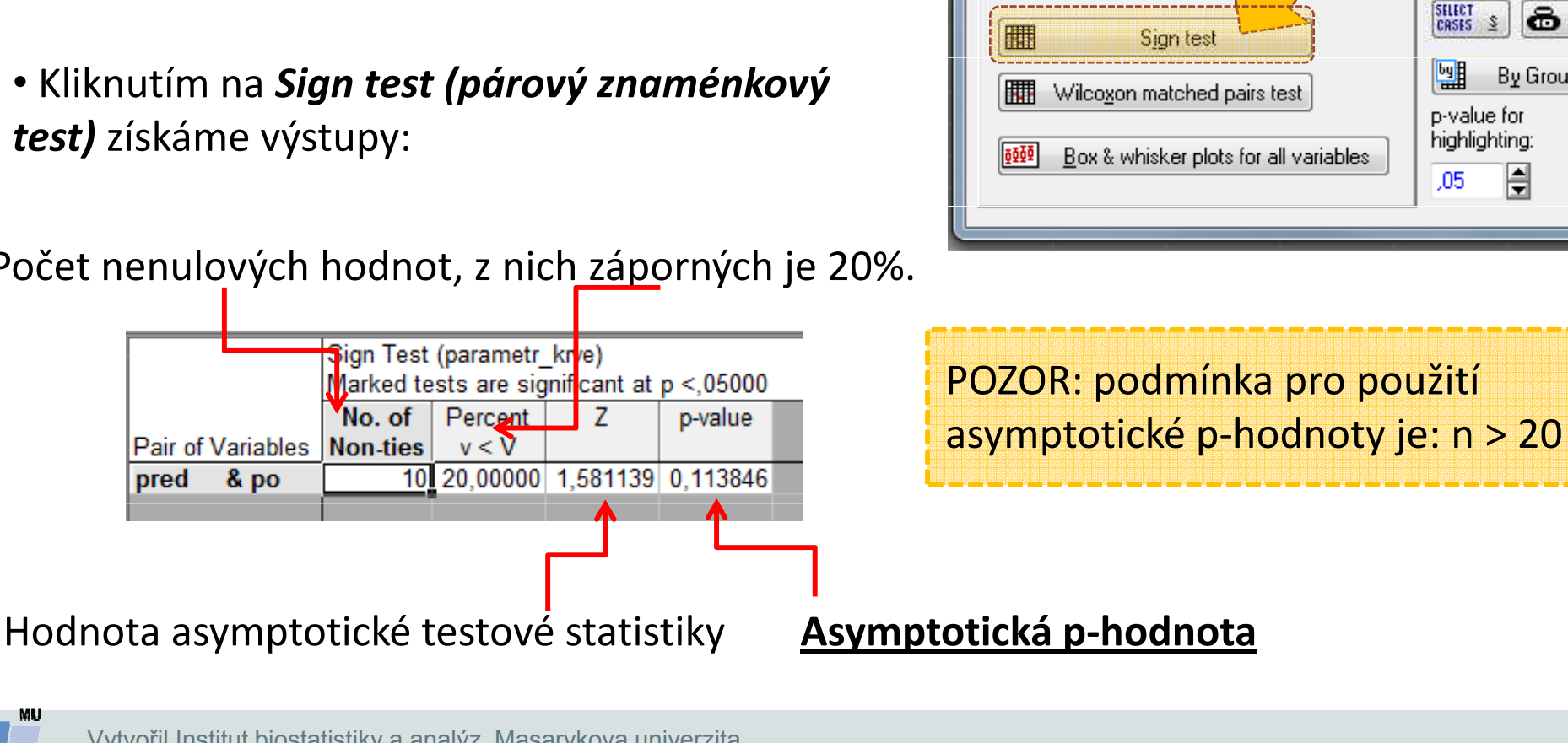

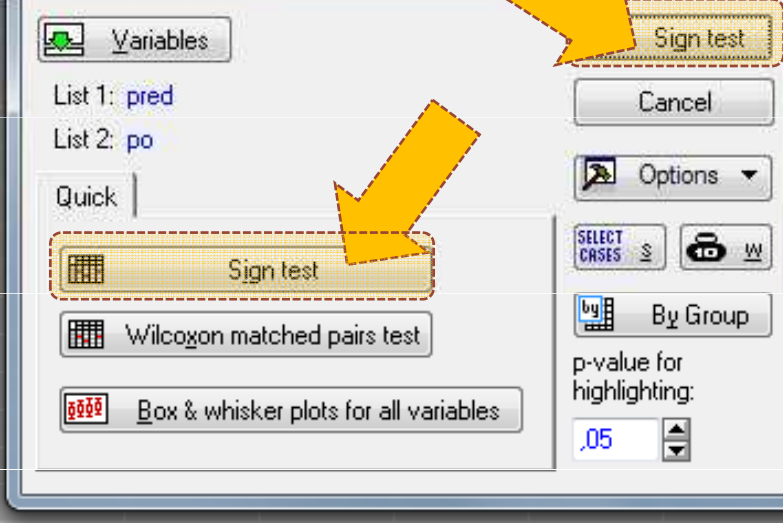

Comparing two variables: paramet

2

Vytvořil Institut biostatistiky a analýz, Masarykova univerzitaJ. Jarkovský, L. Dušek

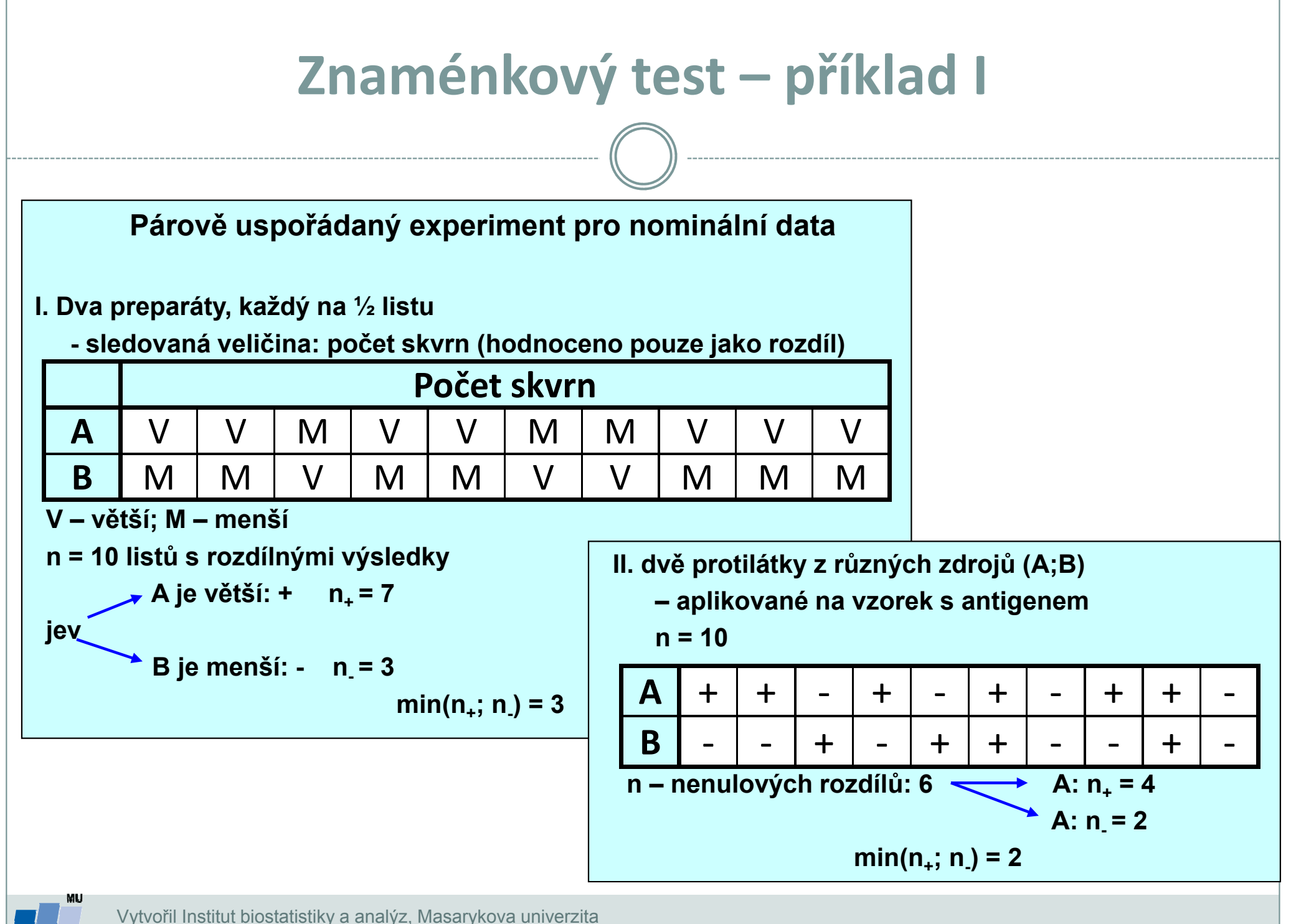

J. Jarkovský, L. Dušek